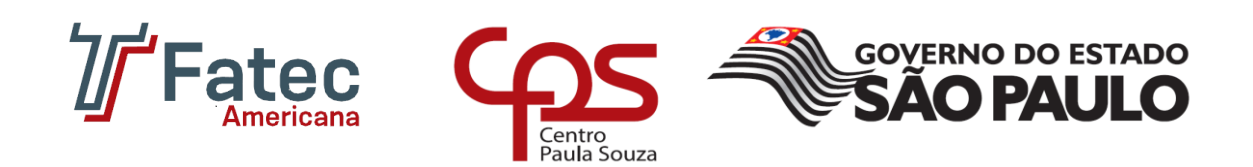

**Faculdade de Tecnologia de Americana Curso de Graduação em Análise e Desenvolvimento de Sistemas**

\_\_\_\_\_\_\_\_\_\_\_\_\_\_\_\_\_\_\_\_\_\_\_\_\_\_\_\_\_\_\_\_\_\_\_\_\_\_\_\_\_\_\_\_\_\_\_\_\_\_\_\_\_\_\_\_\_\_\_\_\_\_\_\_\_\_\_\_\_

# **ESTUFA HIDROPÔNICA MICROCONTROLADA**

Rafael Henrique Jocarelli

**Americana, SP 2017**

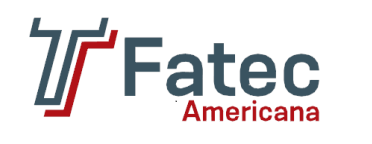

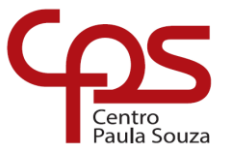

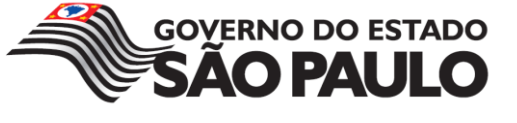

# **Faculdade de Tecnologia de Americana Curso de Graduação em Análise e Desenvolvimento de Sistemas**

\_\_\_\_\_\_\_\_\_\_\_\_\_\_\_\_\_\_\_\_\_\_\_\_\_\_\_\_\_\_\_\_\_\_\_\_\_\_\_\_\_\_\_\_\_\_\_\_\_\_\_\_\_\_\_\_\_\_\_\_\_\_\_\_\_\_\_\_\_

# **ESTUFA HIDROPÔNICA MICROCONTROLADA**

Rafael Henrique Jocarelli rjocarelli@gmail.com

> Trabalho de conclusão de Curso desenvolvido em cumprimento à exigência curricular do Curso Superior de Tecnologia em Análise e Desenvolvimento de Sistemas, sob a orientação do Prof. Me. Rossano Pablo Pinto.

Área de concentração: Programação.

**Americana, SP 2017**

#### FICHA CATALOGRÁFICA - Biblioteca Fatec Americana - CEETEPS Dados Internacionais de Catalogação-na-fonte

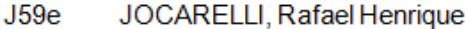

Estufa hidropônica microcontrolada. / Rafael Henrique Jocarelli. - Americana, 2017.

55f

Monografia (Curso de Tecnologia em Análise e Desenvolvimento de Sistemas) -- Faculdade de Tecnologia de Americana - Centro Estadual de Educação Tecnológica Paula Souza

Orientador: Prof. Ms. Rossano Pablo Pinto

1 Arduino 2. Dispositivos móveis - aplicativos I. PINTO, Rossano Pablo II. Centro Estadual de Educação Tecnológica Paula Souza - Faculdade de Tecnologia de Americana

CDU: 681.31

681.519

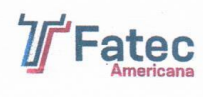

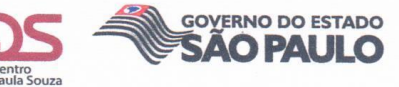

FACULDADE DE TECNOLOGIA DE AMERICANA<br>CURSO DE ANÁLISE E DESENVOLVIMENTO DE SISTEMAS

#### **RAFAEL HENRIQUE JOCARELLI**

#### ESTUFA HIDROPÔNICA MICROCONTROLADA

Trabalho de Conclusão de Curso Trabano de Conciusad de Curso<br>desenvolvido em cumprimento à<br>exigência curricular do Curso Superior<br>de Tecnologia em Análise e<br>Desenvolvimento de Sistemas, sob a<br>orientação do Prof. Me. Rossano Pablo Pinto.

Área de concentração: Programação.

Americana, 11 de dezembro de 2017.

**Banca Examinadora:** 

Rossano Pablo Pinto (Presidente) Mestre Faculdade de Tecnologia Americana - FATEC

Alberto Martins Junior (Membro)

Mestre Faculdade de Tecnologia Americana - FATEC

andran & Bandru

Anderson Luiz Barbosa (Membro) Mestre Faculdade de Tecnologia Americana - FATEC

# **AGRADECIMENTOS**

Em primeiro lugar agradeço a FATEC Americana por ter sabedoria na escolha de professores, os quais compartilharam de sua sabedoria e nos incentivaram durante a jornada no curso.

Ao orientador Prof. Me. Rossano Pablo Pinto por me apoiar e demostrar os caminhos mais corretos para o desenvolvimento deste presente trabalho, e também sua competente orientação.

À minha esposa Gabriela T. Leme Jocarelli pelo apoio e incentivo demonstrados por todo o desenvolvimento do trabalho, e por me acompanhar nas apresentações do protótipo que foram efetuadas.

**DEDICATÓRIA**

Aos meus familiares, amigos e professores que auxiliaram e dedicaram parte de seu tempo para me ajudar no desenvolvimento deste trabalho.

#### **RESUMO**

Com a crescente evolução da tecnologia, pede-se perceber que a maioria da população está conectada diariamente na internet, buscando cada vez mais diferentes modos de como facilitar tarefas complexas ou até mesmo apenas como um passatempo. Com esses fatores, o objetivo deste trabalho é desenvolver uma estufa de baixo custo com que o produtor possa monitorar o clima a qualquer momento, sem ser necessário que esteja próximo à estufa. Para que isso seja possível, foi desenvolvido um protótipo utilizando a tecnologia de microcontroladores e sensores pra controlar o clima dentro da estufa. Verificou-se que o uso dessa tecnologia, além de ser simples de configurar, atende todas as necessidades do projeto para fazer o controle do clima dentro da estufa, dentre outras utilidades que podem ser implementadas com o decorrer do tempo como, por exemplo, enviar e-mail ao produtor alertando sobre algum evento na estufa.

**Palavras-Chave:**Estufa;Arduino; Hidroponia; Node-RED; MQTT.

# **ABSTRACT**

With the increasing evolution of technology, one must realize that the majority of the population is connected daily on the internet, seeking increasingly different ways of facilitating complex tasks or even just as a hobby. With these factors, the objective of this work is to develop a low-cost greenhouse with which the producer can monitor the climate at any time without having to be near the greenhouse. For this to be possible, a prototype was developed using the technology of microcontrollers and sensors to control the climate inside the greenhouse. It was verified that the use of this technology, in addition to being simple to configure, meets all the needs of the project to control the climate inside the greenhouse, among other utilities that can be implemented with the passage of time, send an e-mail to the producer warning about an event in the greenhouse.

**Keywords:**Greenhouse; Arduino; Hydroponics; Node-RED; MQTT.

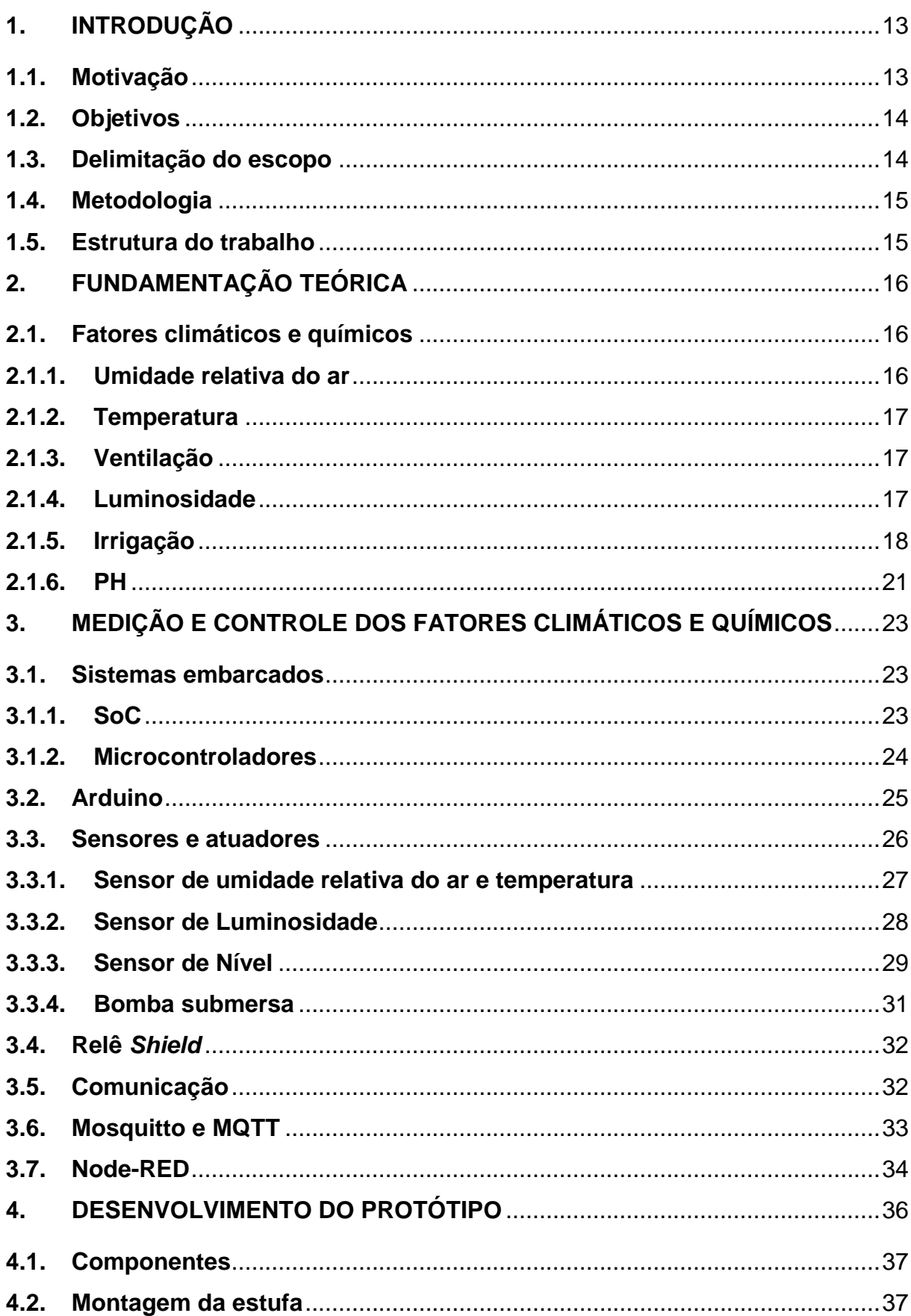

# **SUMÁRIO**

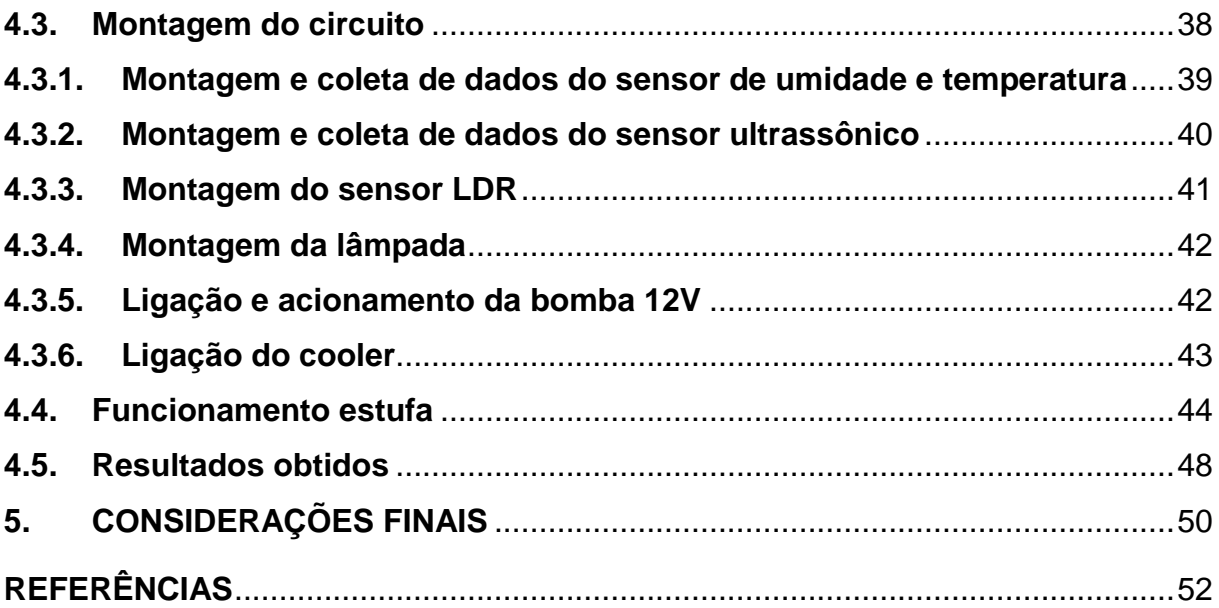

# **LISTA DE FIGURAS**

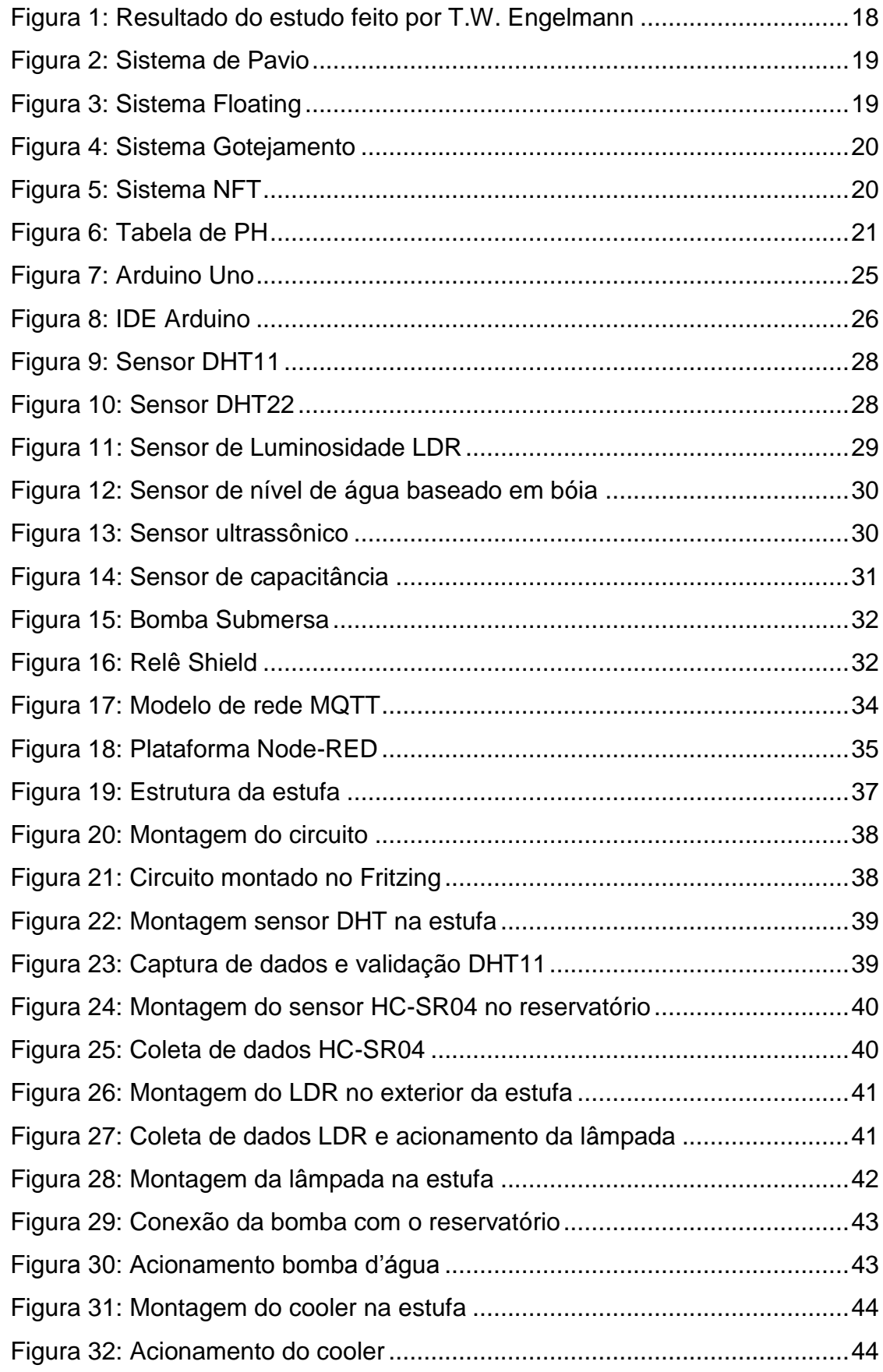

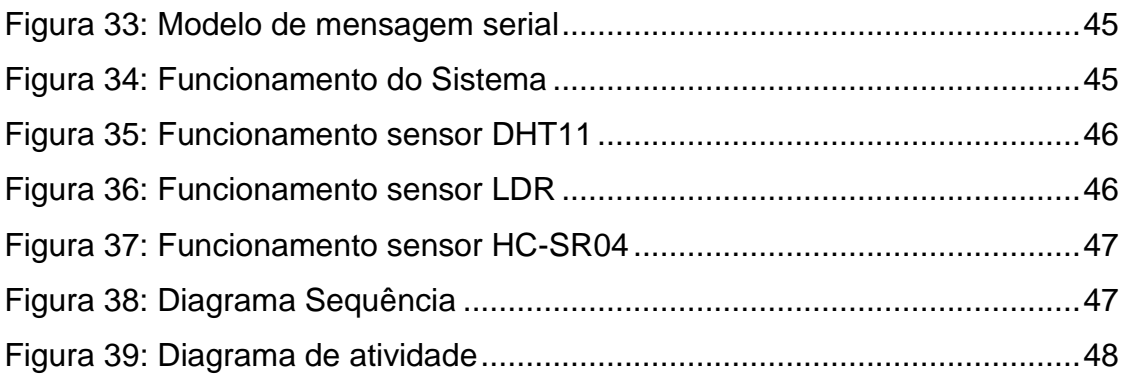

# **LISTA DE TABELAS**

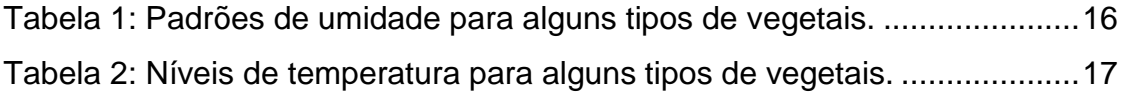

# <span id="page-13-0"></span>**1. INTRODUÇÃO**

Atualmente, com o aumento do uso de agrotóxicos utilizados pelos produtores agropecuários, os consumidores cada vez mais procuram saber a origemdos alimentos que são comercializados. Segundo o professor do Programa de Pós-Graduação em Desenvolvimento Rural da Universidade Federal do Rio Grande do Sul (UFRGS) Sérgio Schneider,em entrevista feita pela repórter Siumara Gonçalves para a Gazeta Online(2017),explica que:

> Os consumidores estão passando a ter uma preocupação cada vez maior com relação à origem dos produtos que consomem. Eles estão buscando cada vez mais produtos diferenciados, como os orgânicos, que cresceram 23% no último ano. (GONÇALVES, 2017).

Com isso, muitos consumidores estão produzindo seus próprios alimentos, podendo,assim,consumir produtos mais saudáveis.

Outro fator importante é que, como aumento da população, um pedaço de terra para fazer o plantio está cada vez mais escasso. Sendo assim muitos agricultores estão investindo no cultivo hidropônico, um tipo de cultivo que, diferentemente do cultivo no solo que utiliza a terra e seus nutrientes como item principal, utiliza uma solução de nutrientes, que são mantidos em um reservatório e são bombeados em direção às sementes. Segundo RuralNews (2017) as estufas hidropônicas servem para "[...] evitar e controlar uma série de fatores ambientais, além de "organizar" de maneira mais racional e compactada uma determinada plantação ou cultivo".Assim este cultivo ocupa um espaço menor, sendo possível fazer o cultivo praticamente em qualquer lugar. As plantas cultivadas com a hidroponia têm o seu desenvolvimento em um prazo menor, além de serem mais saudáveis e duradouras. Com este cultivo, as plantas ficam menos expostas às pragas e devido ao seu sistema ter um ciclo de funcionamento, ele tem uma economia mais elevada de água e nutrientes. Apesar destas vantagens, a instalação deste sistema tem um custo elevado devido à montagem da estufa, suas estruturas e seu sistema hidráulico, porém seu desenvolvimento é viável, pois produz um produto mais saudável e tem uma melhor aparência, assim seu retorno financeiro é mais rápido.

#### <span id="page-13-1"></span>**1.1. Motivação**

No mercado já existem estufas feitas para cultivar plantas em casas ou apartamentos sem que o produtor precise acompanhar diariamente o crescimento, mas o custo é muito alto em relação ao que produzem ou utilidade, um exemplo deste tipo de estufa é produzido pela empresa Plantei, disponível na URL https://www.plantei.com.br/podendo chegar a R\$2000,00 sendo que um pé de alface custa em torno de R\$3,50. Pensando nisso, deu-se a ideia de produzir uma estufa que atenda as necessidades de uma pessoa interessada em produzir seus próprios alimentos com um baixo custo e sem esforços.Outro fator édesenvolver uma estufa automatizada que produz plantas com melhor qualidade em um menor prazo de produção. Produtores que necessitam de cuidados mais precisos no desenvolvimento de suas plantações podem utilizar a tecnologia do projeto, pois o propósito é facilitar o acompanhamento e controle dos fatores climáticos, os quais são essenciais para o desenvolvimento de plantas. Com a tecnologia do projeto, é possível manter a plantação em um ambiente com umidade, temperatura e iluminação ideais para o desenvolvimento.

#### <span id="page-14-0"></span>**1.2. Objetivos**

Este trabalho tem como objetivo geral fazer o controle de fatores climáticos e químicos dentro de uma estufa hidropônica, de forma prática e com um baixo custo. Também conta com três objetivos específicosque são controlar a umidade, temperatura e luminosidade através de sensores instalados na estufa. Coletar os dados das grandezas físicas controladas na estufa e em seguida enviar e-mails com as informações coletadas e alertas para informar o dono sobre os acontecimentos. Demonstrar que é possível desenvolver uma estufa atendendo a todos os requisitos necessários com um baixo custo de produção.

#### <span id="page-14-1"></span>**1.3. Delimitação do escopo**

Este projeto está delimitado a produzir uma estufa automatizada de pequeno porte para produção de hortaliças com hidroponia. O modelo de estufa hidropônica adotado no projeto foi o NFT (*NutrientFilmTechnique*), ele necessita de uma fonte de energia externa, mas no protótipo não será adaptada.Será necessário enviar mensagens de e-mail para o dono da estufa com as grandezas físicas controladas que influenciam no desenvolvimento das plantas: umidade, temperatura e

luminosidade.Com o protocolo de rede utilizado é possível que as mensagens que são enviadas por e-mail com os dados coletados dentro da estufa sejam criptografadas, mas no projeto o objetivo é apenas informar o produtor sobre o estado da estufa, então não será feita criptografia das mensagens.

# <span id="page-15-0"></span>**1.4. Metodologia**

Para o desenvolvimento do projeto foram utilizadas pesquisas bibliográficas além de metodologias práticas. Durante o desenvolvimento foram utilizadas fontes de pesquisa digitais e impressas. Para verificar se realmente é possível produzir plantas em um ambiente controlado, optou-se por desenvolver um protótipo da estufa.

# <span id="page-15-1"></span>**1.5. Estrutura do trabalho**

Este trabalho está estruturado em cinco capítulos, onde o primeiro dispõe de uma introdução sobre o tema, a motivação, objetivos e escopo do trabalho, o segundo descreve informações sobre os fatores climáticos e químicos que podem influenciar no desenvolvimento das plantas cultivadas, no terceiro são descritos os materiais e meios possíveis para fazer o controle e medições dos fatores citados anteriormente, no quarto é descrito como foi desenvolvido o projeto, os materiais e meios de comunicação utilizados e no quinto são apresentadas as considerações finais.

### <span id="page-16-0"></span>**2. FUNDAMENTAÇÃO TEÓRICA**

Para o desenvolvimento de uma estufa que apresente bons resultados, devese considerar e controlar alguns fatores para atingir os resultados esperados. Dentre estes fatores estão: fatores climáticos e químicos. Para fazer o controle destes fatores são utilizados microcontroladores, sensores e atuadores, assuntos tratados no Capítulo 3.

Nos fatores climáticos considera-se a umidade relativa do ar, a temperatura, a ventilação, a luminosidade e o tipo de irrigação utilizada. Para o fator químico, leva-se em consideração o PH (Potencial Hidrogeniônico).

#### <span id="page-16-1"></span>**2.1. Fatores climáticos e químicos**

Os fatores climáticos e químicos são fundamentais para o desenvolvimento das plantas. Esses fatores podem interferir no desenvolvimento de forma maligna ou benigna, deste modo, fazer o controle destes fatores é essencial para um bom resultado. Nas seções posteriores, serão abordadas as importâncias que cada fator tem no desenvolvimento das plantas.

#### <span id="page-16-2"></span>**2.1.1. Umidade relativa do ar**

É muito importante controlar a umidade dentro da estufa, pois se a mesma estiver fora dos padrões essenciais para cada tipo de plantio pode acarretar em problemas no desenvolvimento das plantas. Se a umidade estiver muito abaixo do que o estabelecido, as plantas podem sofrer desidratação. Se a mesma estiver acima dos padrões, pode deixar a plantação mais sujeita a doenças. (RURALNEWS, 2017)

<span id="page-16-3"></span>Na Tabela 1 pode-se observar uma tabela com os padrões de umidade determinados para alguns tipos de vegetais.

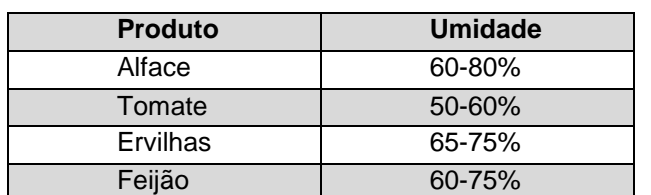

**Tabela 1:** Padrões de umidade para alguns tipos de vegetais.

**Fonte:** Adaptado de Soler &Palau, 2006.

A umidade relativa do ar, de acordo com Silveira (2014) "é definida como a razão entre o percentual (em número de moléculas) de água no ar pelo percentual que corresponde à SATURAÇÃO naquela temperatura do ambiente". Deste modo, é possível entender que o ar possui moléculas de água na forma de vapor, a falta ou excesso dessas moléculas podem interferir diretamente na sensação térmica do ambiente.

### <span id="page-17-0"></span>**2.1.2. Temperatura**

A temperatura do ambiente é um fator primordial para o bom desenvolvimento das plantas cultivadas. Se a temperatura estiver fora dos padrões que as plantas necessitam para se desenvolver pode ser afetado o crescimento das mesmas, pois, quanto mais alta estiver a temperatura do ambiente, menos nutrientes as plantas irão absorver. (GHIRALDINI, 2015).

<span id="page-17-3"></span>Na Tabela 2 é exibidauma tabela com os níveis de temperatura de alguns vegetais.

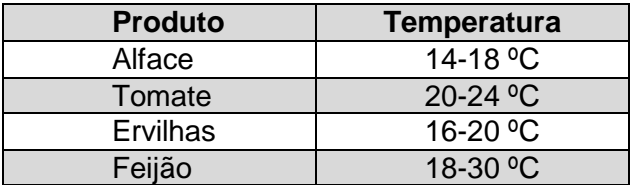

**Tabela 2:** Níveis de temperatura para alguns tipos de vegetais.

**Fonte:**Adaptado de Soler &Palau (2006).

# <span id="page-17-1"></span>**2.1.3. Ventilação**

<span id="page-17-2"></span>A ventilação é muito importante para o desenvolvimento das plantas dentro da estufa. Com ela faz-se a circulação dos gases dentro da estufa, dos quais as plantas usam durante o dia para fazer sua fotossíntese e respiração celular. Caso não exista uma ventilação adequada, as plantas irão consumir todos os gases dentro da estufa, e diminuir o crescimento. Com a ventilação, também é possível fazer o controle da temperatura e da umidade dentro da estufa, mantendo os padrões conforme citados anteriormente. (VEGA & FLORA, 2014).

A luminosidade ajuda a acelerar o processo de fotossíntese das plantas, fazendo,assim,com que o desenvolvimento das plantas dentro da estufa seja mais rápido. De acordo com um estudo feito por T.W. Engelmann (cientista alemão responsável por pesquisas sobre fotossíntese), o comprimento de onda em que as plantas se desenvolvem melhor épróximo às cores violeta e vermelha. Na Figura 1observa-se o resultado do estudo feito por T.W. Engelmann. (SANTOS, 2017).

<span id="page-18-1"></span>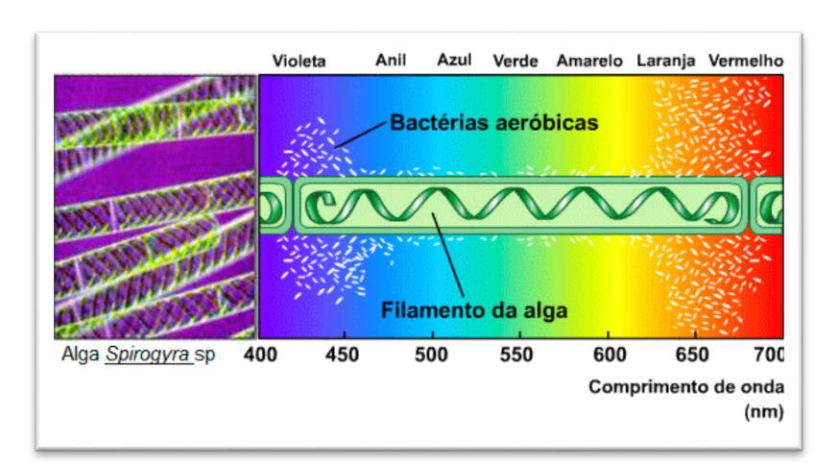

**Figura 1:** Resultado do estudo feito por T.W. Engelmann

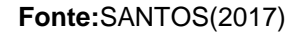

Existem projetos que utilizamLEDs para o desenvolvimento ao invés de luzes fluorescentes convencionais, pois, além de não emitir muita radiação e acabarem queimando as plantas, os LEDs possuem uma vida útil mais longa e uma economia de energia maior. Mesmo o LED sendo mais caro,o retorno dos gastos acaba sendo mais rápido e não muito impactante devido à durabilidade e economia. (ÉPOCA, 2014).

#### <span id="page-18-0"></span>**2.1.5. Irrigação**

Existem diversostipos de sistemas de irrigação hidropônicos, tais como o Sistema de Pavio, Floating, NFT e Gotejamento:

> Sistema de Pavio: Neste tipo de sistema, a solução nutritiva fica em uma espécie de reservatório e as plantas ficam em vasos, os quais ficam ligados por um pavio, por onde a solução sobe até as plantas. Neste sistema, a solução nutritiva não volta ao reservatório.(LABHIDRO, 2012)

# BANCADA DE CULTUR **BODE OF TIPA** SOLUCAO NUTRITIVA

# **Figura 2:** Sistema de Pavio

<span id="page-19-0"></span>Na Figura 2 é demonstrado o funcionamento do sistema de pavio.

**Fonte:**Hydor (2017)

 Floating: Como o nome já diz, neste sistema as plantas ficam flutuando sobre a solução nutritiva, apoiadas por placas de isopor com furos. Este sistema exige muita água e são próprios para climas com calor intenso devido às raízes sempre estarem em contato com a solução nutritiva. Como as plantas sempre estão em contato com a solução, é necessário um grau maior de controle dos fatores químicos da solução nutritiva. (LABHIDRO, 2012)

<span id="page-19-1"></span>Na Figura 3 é demonstrado o funcionamento do sistema floating.

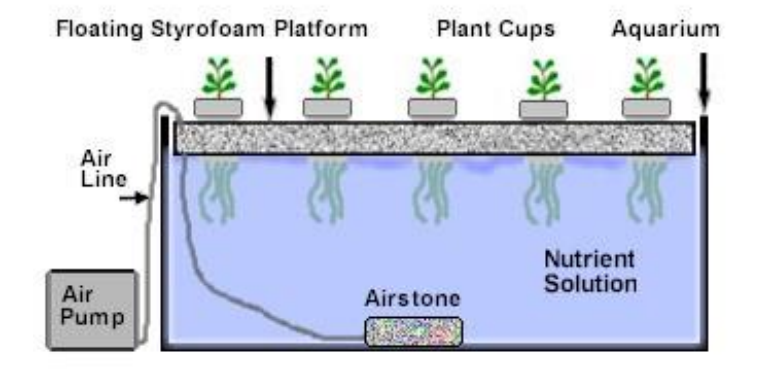

**Figura 3:** Sistema Floating

**Fonte:**Pomares Urbanos (2015)

 Gotejamento: São espalhados gotejadores próximos aos pés das plantas, os quais são acionados por temporizadores de 2 a 3 vezes ao dia, irrigando as plantas gota a gota.(LABHIDRO, 2012)

<span id="page-20-0"></span>Na Figura4 é demonstrado o funcionamento do sistema de gotejamento.

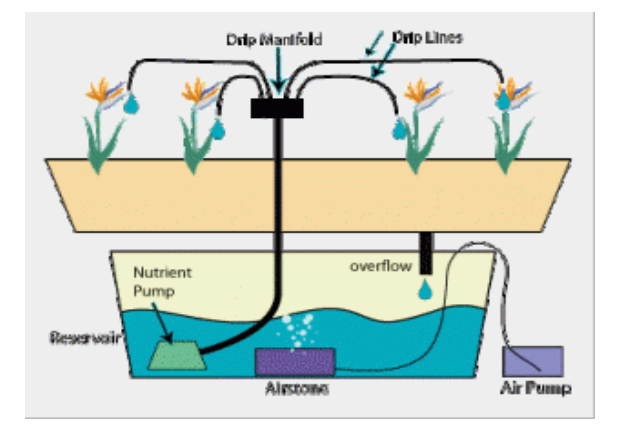

**Figura 4:** Sistema Gotejamento

**Fonte:**Pomares Urbanos (2015)

 Sistema NFT: Uma bomba é acionada por um temporizador como, por exemplo, a cada 10 minutos. Assim que é acionada, a bomba faz com que a solução nutritiva (que está armazenada em um reservatório) chegue até o início do sistema e escoe pelas raízes das plantas. Quando a solução chega ao fim do ciclo, ela retorna ao reservatório através de um dreno.(LABHIDRO, 2012)

<span id="page-20-1"></span>Na Figura 5 é demonstrado o funcionamento do sistema NFT.

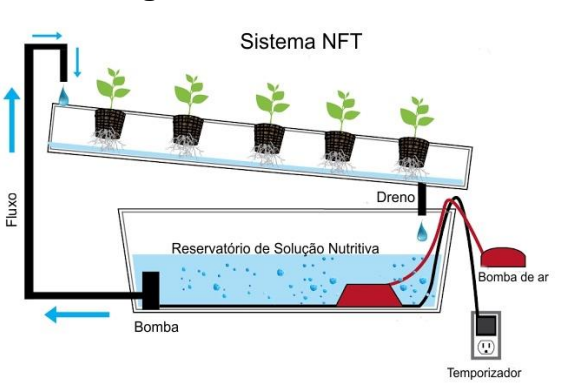

**Figura 5:** Sistema NFT

**Fonte:** Tudo Hidroponia (2013)

O sistema NFT é mais utilizado por economizar uma maior quantidade de água, outro fator é que o retorno da solução para o reservatório é mais rápida, sendo assim possível manter uma área de produção grande com um reservatório pequeno, em São Paulo é bastante difundido devido à escassez de água presente no estado.(GHIRALDINI, 2014). Por outro lado, o sistema NFT necessita de uma fonte de energia externa, pois se houver a falta de energia elétrica, é possível que o produtor perca todo o cultivo por falta do envio de solução e as raízes ressecarem. Devido esta necessidade de energia elétrica e uma fonte externa, alguns produtores optam pelo cultivo em sistema floating, pois as plantas ficam em contato direto com a solução, assim se houver a falta de energia elétrica as plantas não sofrerão com falta de nutrientes.

# <span id="page-21-0"></span>**2.1.6. PH**

O PH (Potencial Hidrogeniônico) é uma escala logarítmica que mede a quantidade de íons presentes em soluções aquosas, indicando acidez, neutralidade e alcalinidade de determinadas soluções. Essa escala pode variar de 0 a 14 sendo que, de 0 à 6 significa que são soluções ácidas, de 8 à 14 são soluções alcalinas e 7 significa que a solução é neutra. (EXPLICATORIUM, 2008).

<span id="page-21-1"></span>Na Figura 6 é possível ver a tabela de PH.

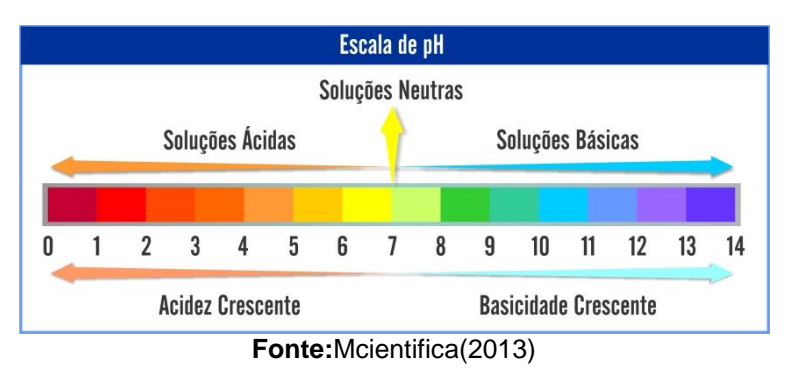

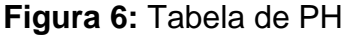

Com as informações apresentadas neste capítulo, foi possível concluir que o controle dos fatores climáticos e químicos no desenvolvimento das plantas éprimordial para que os produtores obtenham bons resultados. Para fazer o controle destes fatores, existem diversos equipamentos e maneiras disponíveis no mercado. No capítulo 3 serão apresentados alguns tipos de equipamentos e meios de comunicação que podem ser utilizados para fazer o controle dos fatores e informar os produtores.

#### <span id="page-23-0"></span>**3. MEDIÇÃO E CONTROLE DOS FATORES CLIMÁTICOS E QUÍMICOS**

Como já explicado nas seções anteriores, o controle dos fatores climáticos e químicos são essenciais para um bom desenvolvimento das plantas que são produzidas em hidroponia. Devido a esses fatores, existem várias maneiras de controlar e acompanhar o desenvolvimento das plantas sem que seja necessária uma pessoa presente para fazer as medições. Com a evolução da tecnologia, a cada dia são apresentadas novidades em relação a simplificar ou otimizar atividades desenvolvidas no dia-a-dia, uma dessas novidades é a IoT (*InternetofThings*), que usa sensores e dispositivos para tornar possível a comunicação entre o mundo real e o virtual. Como o tema IoT está fora do escopo do projeto, para mais detalhes veja a URLhttps://iot.ieee.org/.

Nas próximas seções serão apresentadas algumas soluções que podem ser utilizadas para o controle dos fatores climáticos e químicos de uma estufa.

#### <span id="page-23-1"></span>**3.1. Sistemas embarcados**

A CPU dos sistemas embarcados é dedicada exclusivamente ao dispositivo ou sistemas às quais ela controla, diferentemente de computadores tradicionais que são utilizados para diversas tarefas. (DUARTE e JÚNIOR, 2010). Segundo Santos (2006), "A principal característica de um sistema embarcado e comum a todos é que estes são sistemas que manipulam dados dentro de sistemas ou produtos maiores". Os sistemas embarcados estão presentes em toda parte como,por exemplo, nos eletrodomésticos presentes nas residências, computadores de bordo e até maquinas de lavar. Para o desenvolvimento desistemas embarcados normalmente são utilizados microcontroladores, mas atualmente existem outras plataformas que utilizam SoC (*SystemonaChip*). (SANTOS, 2006)

#### <span id="page-23-2"></span>**3.1.1. SoC**

Em Grant Martin (1999), conforme citado por Oliveira (2014, p. 21) o SoC é definido como "Um CI complexo que integra a maioria dos elementos funcionais de um produto final completo em um único *chip* ou *chipset*".O SoC é um circuito integrado que dispõem de todos os componentes de um computador em apenas um único *chip*. Eles normalmente são compostos por um microcontrolador ou CPU, memórias RAM e ROM, sistemas de temporização e interfaces de comunicação. Com a utilização dos sistemas baseados em Soc, é possível obter vantagens em aspectos como baixo consumo de energia, menor custo e bom desempenho.(TRÓIA, 2015)

Os SoCs podem ser encontrados em plataformas como RaspberryPi, que é distribuída em várias versões. Pode-se optar por uma placaRaspberryPi Zero com apenas uma porta microUSB, *slot* para cartão microSD e saída de som, ou optar por uma placa RaspberryPi 3 que, além dos componentes presentes na RaspberryPi Zero, dispõe de Bluetooth, Wi-Fi, quatro portas USB, interface Ethernet, HDMI e interfaces de câmera e tela.Para mais detalhes sobre as placas RaspberryPi veja a URL https://www.raspberrypi.org/.

#### <span id="page-24-0"></span>**3.1.2. Microcontroladores**

Segundo Duarte e Junior (2010), "O microprocessador ou CPUé um circuito integrado responsável por processar dados e executar instruções". Os microprocessadores não conseguem trabalhar sozinhos, eles dependem de diversos componentes externos para que funcionem corretamente como, por exemplo, memória de leitura e escrita, periféricos, barramentos e interfaces. Por outro lado, os microcontroladores dispõem de uma CPU mais inferior e todos os componentes necessários para o seu funcionamento em um único chip. Os microcontroladores normalmente são compostos por um núcleo de processamento, memória RAM, memória ROM, memória Flash, periféricos de entrada e saída, conversores de sinais, gerador de *clock* etc..

Os microcontroladores podem ser programados para efetuar diversas funções, mas irão fazer apenas o que está gravado em sua memória. Para fazer com que seja utilizado em uma função diferente da que está trabalhando, é necessário que ele seja reprogramado.

Existem vários fabricantes de microcontroladores como, por exemplo, a Microchip, responsável pela fabricação do microcontrolador PIC, a Atmel, responsável pela fabricação do microcontroladorAtmel AVR, e também a Intel, responsável pela fabricação do microcontrolador Intel MCS.

Atualmente é possível obter placas eletrônicas já com o microcontrolador e componentes necessários instalados como, por exemplo, a placa Arduino. Existem diversos tipos de placas Arduino, exemplos são Arduino Uno, Arduino Mega2560, Arduino Leonardo e Arduino Nano.

#### <span id="page-25-0"></span>**3.2. Arduino**

Segundo ARDUINO (2017), o "Arduino é uma plataforma eletrônica de código aberto baseada em hardware e software fáceis de usar". Muitas vezes, dependendo do projeto que esteja sendo executado, o espaço de memória presente no microcontrolador não é o bastante para o desenvolvimento, assim são adicionadas expansões fazendo com que ele funcione de acordo com o planejado. Isso pode ocorrer com várias outras funcionalidades do microcontrolador, esses tipos de modificações não fazem com que ele deixe de ser um microcontrolador, é considerado apenas como uma melhoria de função.

As placas Arduino podem ser adaptadas para qualquer tipo de atividade que seja necessária ou até mesmo construída de maneira independente, pois elas são totalmente *open*-*source*. (ARDUINO, 2017)

<span id="page-25-1"></span>O Arduino é considerado uma plataforma embarcada, ou seja, ele é um tipo de sistema pelo qual é possível interagir com o ambiente por meio de um hardware e software. Na Figura 7pode-se observar como é o formato de um Arduino Uno.

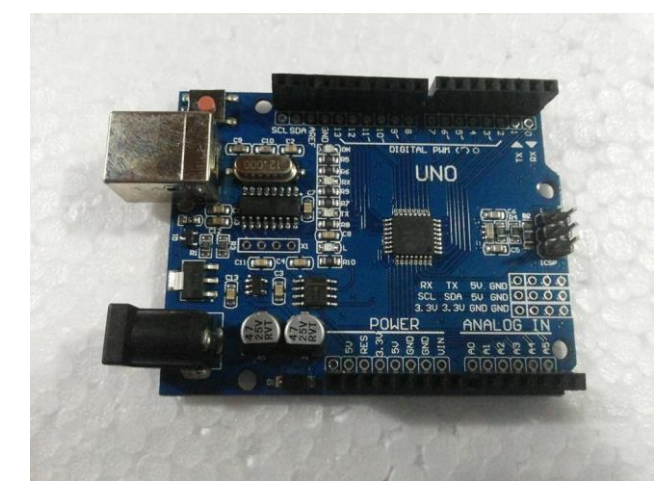

**Figura 7:** Arduino Uno

**Fonte:** Próprio Autor

Para fazer a programação do Arduino, é utilizado um Ambiente de Desenvolvimento Integrado (IDE), o qual é escrito em linguagem JAVA. Essa IDE, compila o código fonte e envia o resultado para o microcontrolador na placa do Arduino. Para programar o Arduino, é utilizada a *Arduinoprogramminglanguage*, que é baseada na linguagem Wiring, muito parecida com a linguagem C.

<span id="page-26-1"></span>A linguagem Wiring é um modo de programação de fonte aberta utilizada para microcontroladores, permite controlar dispositivos conectados em diversas placas diferentes. (WIRING, 2017). Na Figura 8 é possível ver a IDE de programação.

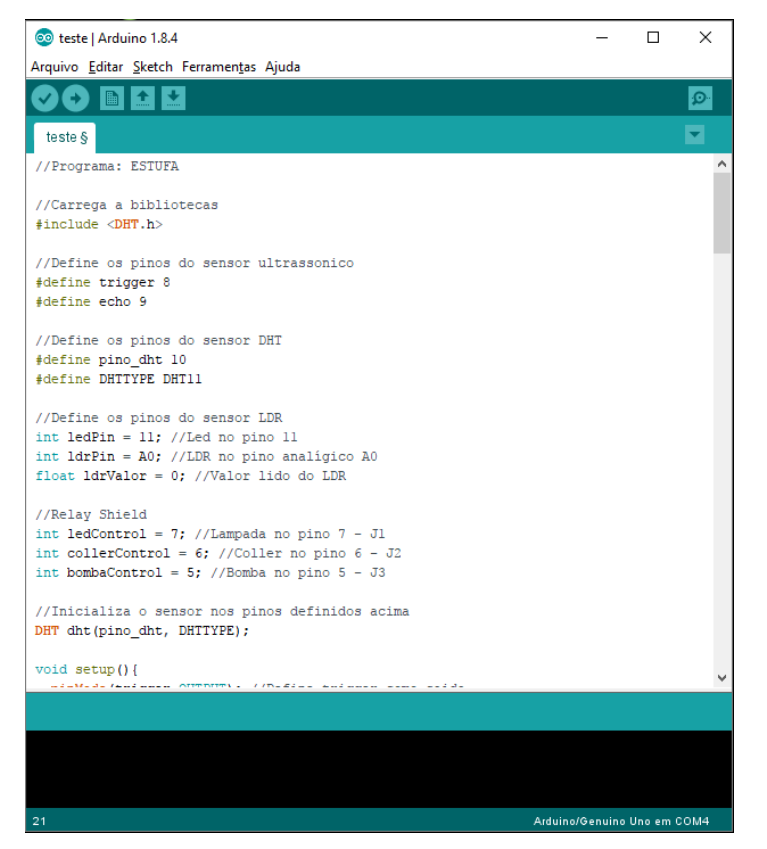

# **Figura 8:** IDE Arduino

**Fonte:**Próprio Autor

Como pode-sever na Figura 8, é preciso definir a variável para cada pino antes de escrever o código que o Arduino irá trabalhar. Após definir os pinos, é preciso definir se os pinos irão funcionar como *input*(entrada de dados) ou *output*(saída de dados). Antes de começar a programar, é importante lembrar que a estrutura de um programa que roda no Arduino consiste de um *loop*principal que executará uma tarefa de cada vez. Assim que for alcançado o final do código, a primeira linha do *loop*será executada novamente e assim sucessivamente.

### <span id="page-26-0"></span>**3.3. Sensores e atuadores**

Sensores são dispositivos utilizados em diversas áreas como, por exemplo, medicina e robótica. Segundo Borges & Dores (2010), "Sensores são dispositivos que mudam seu comportamento sob a ação de uma grandeza física, podendo fornecer diretamente(sic) ou indiretamente um sinal que indica esta grandeza". Sendo assim, pode-se afirmar que sensores são dispositivos eletrônicos utilizados para fazer a medição de uma grandeza física no mundo real.

Por outro lado também tem-se osatuadoresque, segundo Brugari&Maestrelli(2010), "[...] atendem a comandos que podem ser manuais ou automáticos, ou seja, qualquer elemento que realize um comando recebido de outro dispositivo, com base em uma entrada ou critério a ser seguido [...]". Deste modo, pode-se observar que os atuadores trabalham de forma contrária aos sensores, onde os sensores recebem grandezas físicas e transformam em um tipo de sinal elétrico, já os atuadores recebem sinais elétricos e transformam em grandezas físicas.

As próximas seções apresentam exemplos de sensores e atuadores que podem ser utilizados para a montagem da estufa.

#### <span id="page-27-0"></span>**3.3.1. Sensor de umidade relativa do ar e temperatura**

O sensor de umidade relativa do ar e temperatura é responsável por verificar se o ambiente da estufa está dentro dos padrões especificados anteriormente. Assim que é feita a leitura dos dados, o mesmo envia as informações para o Arduino que fica responsável por ligar ou desligar o sistema de refrigeração. Existem vários tipos de sensores de temperatura e umidade como, por exemplo:

> DHT11 que tem uma faixa de medição de 20% a 80% de umidade e 0 a 50ºC de temperatura, com precisão de +-5% para a umidade e +-2ºC de temperatura. Na Figura 9 é possível observar o formato do sensor DHT11. (ADAFRUIT, 2017)

#### **Figura 9:** Sensor DHT11

<span id="page-28-1"></span>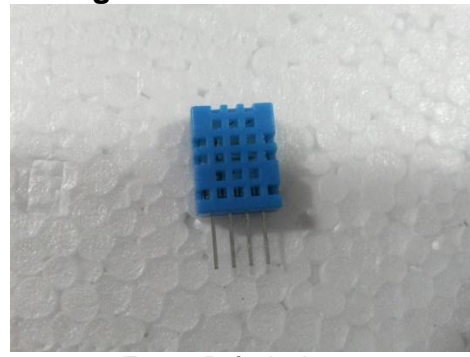

**Fonte:**Próprio Autor

<span id="page-28-2"></span> DHT22 que tem uma faixa de medição de 0% a 100% de umidade e-40 a 125ºC de temperatura, com precisão de +-2 a 5% para a umidade e +-0.5ºC de temperatura. Na Figura 10 é possível observar o formato do sensor DHT22. (ADAFRUIT, 2017)

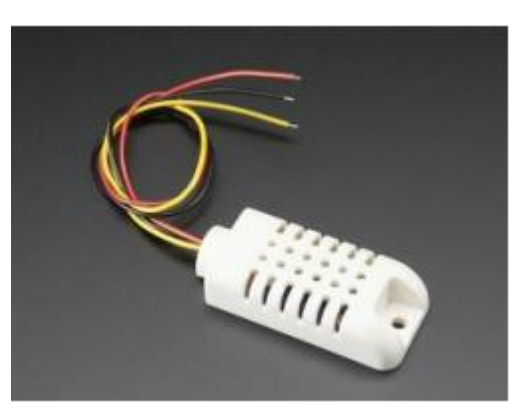

**Figura 10:** Sensor DHT22

**Fonte:**Adafruit Industries (2017)

Existem outros tipos de sensores, como o LM35, que faz uma leitura precisa da temperatura de -55ºC a 150ºC com precisão de 0.5ºC(TEXAS, 2000) e também o DS18B20 que é um sensor de temperatura a prova d'água com faixa medição de - 55°C a 125°C e precisão de +-0.5°C entre -10°C e 85°C (DALLAS, 2017). Porém, esses tipos de sensores medem apenas a temperatura e, como é preciso controlar também a umidade relativa do ar,seria preciso a utilização de outros meios.

### <span id="page-28-0"></span>**3.3.2. Sensor de Luminosidade**

O sensor de luminosidade tem o objetivo de medir a intensidade luminosa e, a partir dessa informação, ativar o LED para manter as plantas dentro da estufa recebendo energia luminosa quando a mesma não estiver disponível. Existem diversos sensores que são utilizados para medir a luminosidade do ambientecomo, por exemplo, as fotocélulas, fotodiodos e LDR. As fotocélulas geram uma tensão elétrica de acordo com a quantidade de luz que incide sobre a sua superfície, de acordo com o valor da tensão elétrica gerado é possível delimitar se está de dia ou noite. Os fotodiodos convertem a intensidade luminosa em corrente elétrica, mesmo quando não existe luz é gerada uma pequena corrente elétrica sendo possível delimitar se está claro ou escuro. O sensor de luminosidade LDR(*Light Dependent Resistor*), reage de acordo com a quantidade de luz incidida sobre o mesmo, diminuindo ou aumentando suaresistência. Com isso, determina-se um valor específico de resistência no Arduino para que o LED seja aceso quando a resistência for maior do que o determinado. Devido à instalação não ocupar tanto espaço como a fotocélula e o uso ser mais simples do que o fotodiodo optou-se pelo uso do sensor LDR. Na Figura 11 pode-se observar como é o formato um sensor de luminosidade LDR. (MARCON; PARISOTTO, 2011).

<span id="page-29-1"></span>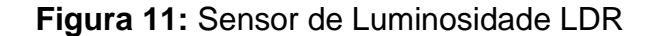

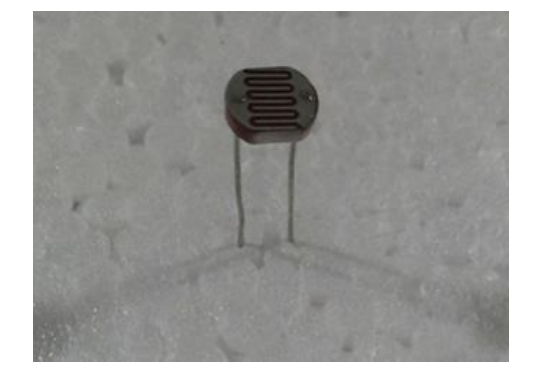

**Fonte:** Próprio Autor

#### <span id="page-29-0"></span>**3.3.3. Sensor de Nível**

O sensor de nível é utilizado para informar quando a solução nutritiva estiver chegando ao fim dentro do reservatório. Existem diversas maneiras de medir o nível de água em reservatórios, seguem alguns exemplos:

 Sensor de nível de água baseado em bóia: funciona como um tipo de chave liga/desliga detectando o nível da solução no reservatório e, envia um sinal para o Arduino, o qual irá informar ao usuário sobre o atual estado da solução no reservatório. Na Figura 12 é possível ver um exemplo de sensor de nível baseado em bóia.

<span id="page-30-0"></span>**Figura 12:** Sensor de nível de água baseado em bóia

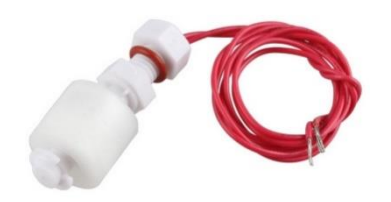

**Fonte:**DealeXtreme (2017)

 Sensor ultrassônico: os sensores ultrassônicos (um exemplo é o sonar) detectam materiais ou formas de forma precisa e confiável. Ele emite uma onda sonora de alta frequência e após, faz a medição do tempo que a mesma demora a retornar ao sensor, quando recebido ele transforma a onda em um sinal elétrico para que possa ser feita a leitura dos dados recebidos. Quanto maior o tempo de retorno do sinal, mais distante o material a ser detectado se localiza. (AUTOMATIVE, 2008). Na Figura 13 pode-se ver um modelo de sensor ultrassônico modelo HC-SR04.

<span id="page-30-1"></span>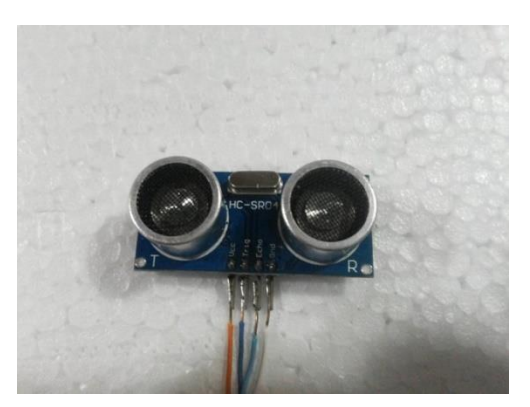

**Figura 13:** Sensor ultrassônico

**Fonte:**Próprio Autor

 Capacitância: O sensor por capacitância ou sensor capacitivo utiliza um diafragma dielétrico dentro de duas placas de metal. Conforme o nível da água sofre alterações, ocorrem modificações na pressão exercida no diafragma fazendo com que o mesmo se deforme, alterando a distância entre as duas placas de metal, assim modificando a capacitância. (FRANÇA, 2007). Na Figura 14 é possível ver um exemplo de sensor capacitivo.

<span id="page-31-1"></span>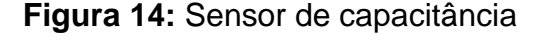

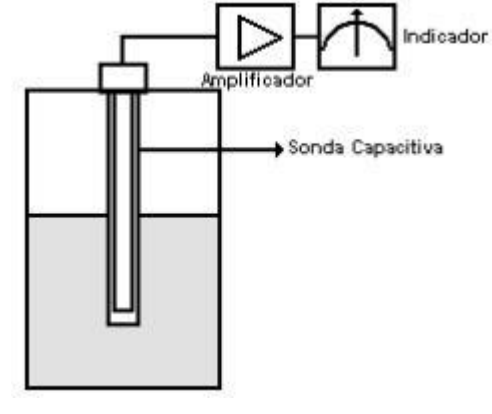

**Fonte:**Barreto (2015)

Mantendo o controle do nível da solução, faz-se com que as plantas não sofram com a falta de nutrientes e acabem morrendo ou não obtenham o desenvolvimento desejado.

#### <span id="page-31-0"></span>**3.3.4. Bomba submersa**

A bomba submersa pode ser considerada como um atuador, pois ela apenas irá funcionar quando o sonar emitir valor indicado de reservatório baixo para o Arduino, que, por sua vez, enviará um comando para acionar a bomba. Ela é responsável por bombear a solução nutritiva e encaminhá-la até o início do sistema NFT, mantendo um fluxo de solução nutritiva para que as plantas não sofram com falta de nutrientes. Para que não seja enviada uma quantidade de solução muito mais elevada no que o necessário para as plantas, e também não ocorra a falta da mesma, a bomba será programada para ligar e desligar em certos períodos. Na Figura 15observa-se um exemplo de uma bomba submersa.

<span id="page-32-2"></span>**Figura 15:** Bomba Submersa

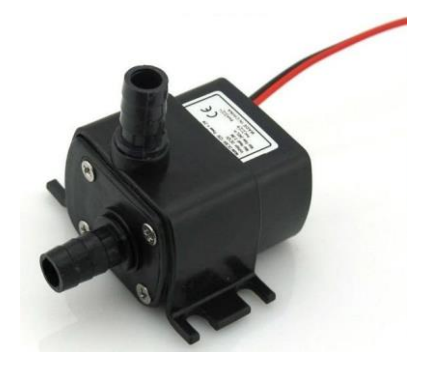

**Fonte:** Alexandre Augusto(2013)

### <span id="page-32-0"></span>**3.4. Relê***Shield*

O relê *shield* é muito importante para o funcionamento da estufa. Ele é responsável por acionar e manter os atuadores (*cooler*, bomba de água, LED) funcionando no sistema até o momento que o Arduino solicite o desligamento. O relê é encaixado diretamente na placa Arduino, tornando o seu circuito mais "limpo" por diminuir o numero de conexões. Ele funciona como uma chave liga/desliga, assim que os sensores fazem as leituras, o Arduino envia um pulso de energia para o relê acionando o atuador que for necessário, se após a próxima leitura o atuador não for necessário o Arduino envia outro pulso e faz o desligamento. O relê *shield*é um módulo específico para montagem sobre o Arduino. Existem outros tipos de módulos relê, os quais não são acoplados diretamente no Arduino, eles também são compatíveis com outras plataformas como RaspberryPi e PIC (para mais detalhes sobre PIC veja a URL https://www.microchip.com/). Na Figura 16 é possível observar o relê *shield*.

<span id="page-32-3"></span>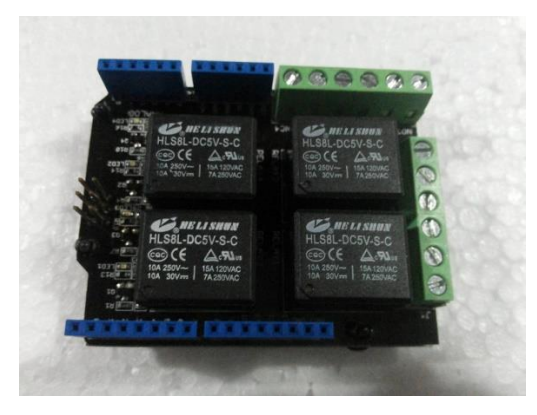

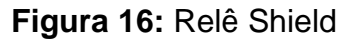

**Fonte:** Próprio Autor

# <span id="page-32-1"></span>**3.5. Comunicação**

Como um dos objetivos específicos é o de implementar um mecanismo de alertas para o dono da estufa, é necessário utilizar um mecanismo de comunicação entre a estufa e o mundo externo.Na IoT existem várias maneiras de fazer comunicação entre objetos conectados, dentre elas estão *Device*-*to*-*Device, Deviceto-Cloud, Device-to-Gateway* e *Back-End Data Sharing.* Para o projeto, será utilizada a comunicação *Device*-*to*-*Cloud*, onde são utilizados protocolos de rede como MQTT, CoAP, HTTP. Optou-se por utilizar o MQTT porque o seu protocolo de rede é aberto, como ele foi projetado especificamente para dispositivos com recursos limitados de largura de banda e latência de rede, é praticamente perfeito para ser utilizado com plataformas de microcontroladores. (MOMOTE, 2016).

#### <span id="page-33-0"></span>**3.6. Mosquitto e MQTT**

O Mosquitto é um *broker* que trabalha com o protocolo MQTT. Segundo Martins e Zem (2015), o MQTT é "[...] um protocolo de mensagens baseado na arquitetura *publish/subscribe*, voltado para dispositivos restritos e redes inseguras, com baixa largura de banda e alta latência".

Essas trocas de mensagens são feitas através do modelo*publish/subscriber*. Deste modo, os dados que serão transmitidos são enviados através de mensagens para um assunto usando TCP. Este assunto fica armazenado em um broker. Neste*broker* existem clientes conectados interessados em assuntos, os quais têm nomes predefinidos como, por exemplo, estufa/dados/umidade. Desta maneira, o emissor publica uma mensagem com o assunto umidade e valor "50", assim que recebe a mensagem o *broker* encaminha a mensagem para os clientes conectados e interessados ao assunto umidade recebendo este valor. Na figura 17 é apresentado um modelo de rede MQTT. (MARTINS e ZEM, 2015).

<span id="page-34-1"></span>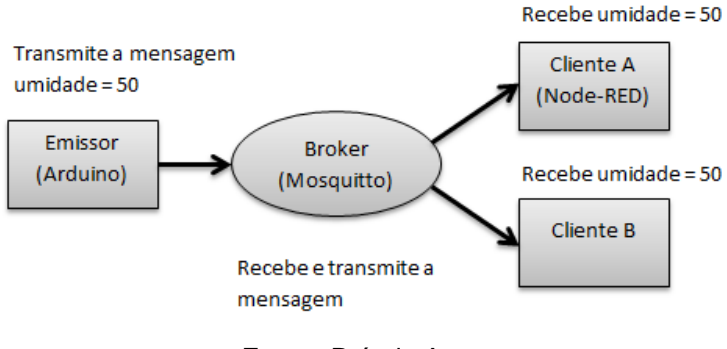

#### **Figura 17:** Modelo de rede MQTT

Na Figura 17 é possível observar que o emissor (Arduino) envia as informações para o *broker* (mosquitto). Em seguida o *broker* transmite a mensagem para os clientes que estão conectados e interessados no assunto enviado. Esses clientes podem ser diversos programas ou redes conectados a fim de receber as mensagens, um exemplo de cliente que é possível observar na Figura 17é o Node-RED, ferramenta que será abordada na seção 3.11.

#### <span id="page-34-0"></span>**3.7. Node-RED**

O Node-RED foi desenvolvido pela equipe de Serviços de Tecnologia Emergente da IBM e parte da fundação JS. Ele é uma ferramenta de programação baseada em fluxo, a qual funciona como uma rede de caixas pretas e nós. Cada nó tem uma função diferente, um recebe os dados, outro faz as alterações necessárias e o outro repassa esses dados. O fluxo dos dados depende do que a rede necessita. Este é um modelo de programação mais simples do que os convencionais, pois é possível olhar para um fluxo e identificar o que está sendo feito, não sendo necessário entender todas as linhas de código dentro de cada nó. Na figura 18 é possível observar a plataforma de desenvolvimento do Node-RED.

**Fonte:** Próprio Autor

<span id="page-35-0"></span>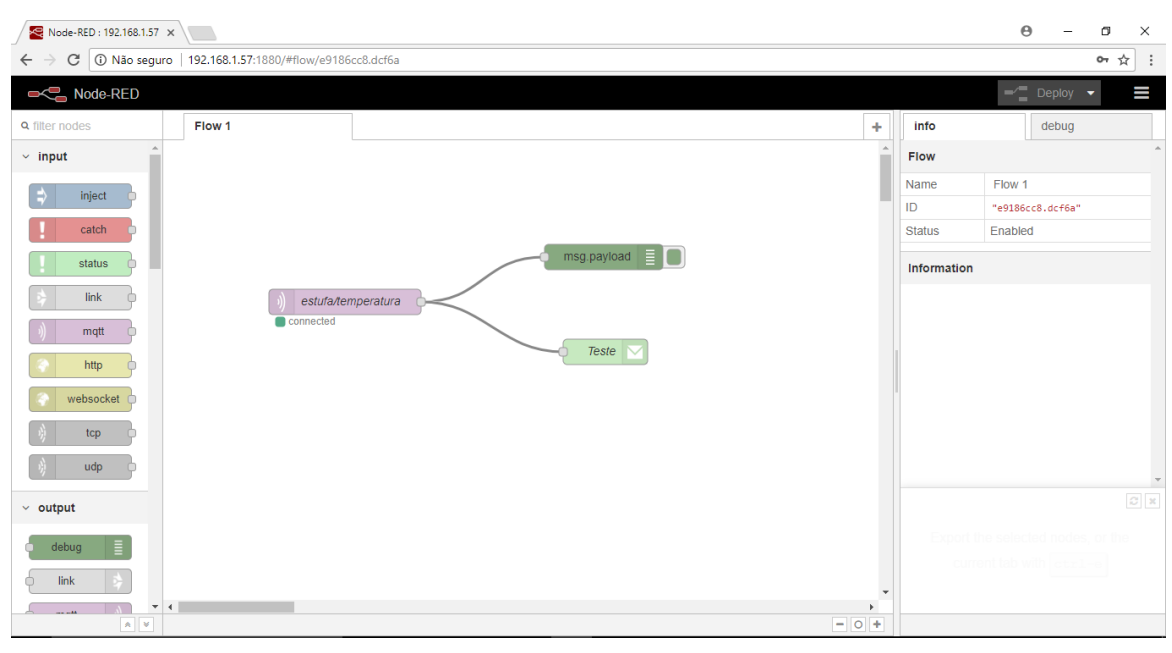

**Figura 18:** Plataforma Node-RED

**Fonte:** Próprio Autor

A plataforma é acessada por uma página Web utilizando o endereço IP juntoà porta padrão 1880. Na plataforma são disponibilizados os nós utilizados para o desenvolvimento, um campo para o desenvolvimento da aplicação, um botão para que sejam salvas as alterações, um campo para informações sobre os nós e outro campo para acompanhar os dados que estão sendo transmitidos.

## <span id="page-36-0"></span>**4. DESENVOLVIMENTO DO PROTÓTIPO**

Neste capitulo serãoabordados os equipamentos utilizados e o desenvolvimento da estufa.O sistema hidropônico escolhido para o desenvolvimento foi o NFT. Apesar de necessitar de uma fonte de energia externa caso falte energia, esse tipo de sistema se encaixa perfeitamente no protótipo, pois, como o objetivo é desenvolver uma estufa de baixo custo, ele tem uma economia maior de água em relação aos outros sistemas e pode atender uma grande quantidade de plantas com um reservatório pequeno. Outro fator é que o controle da solução de nutrientes no reservatório é mais simples, pois o reservatório é menor.

Para que o projeto tenha o resultado esperado, é preciso delimitar alguns requisitos necessários para desenvolvimento. Estes requisitos são divididos em duas categorias: requisitos funcionais e requisitos não funcionais. Os requisitos funcionais descrevem as funcionalidades e serviços do sistema, já os requisitos não funcionais definem as propriedades e restrições do sistema.(SOMERVILLE, 2007)

No protótipo são requisitos funcionais:

- O Arduino e os sensores devem controlar o ambiente da estufa.
- O Mosquitto e o Node-RED serão responsáveis por coletar e enviar as informações sobre a estufa.
- O protótipo deve informar ao proprietário os dados que coletados na estufa.
- Os e-mails somente serão enviados caso tenha internet disponível.

Os requisitos não funcionais são:

- Interface: Devido às mensagens serem enviadas por e-mail, pode-se acessar de qualquer dispositivo com acesso a internet.
- Usabilidade: O protótipo funcionará mesmo sem internet, para que não haja perdas na produção.
- Segurança: O protótipo não criptografará as mensagens enviadas, porque os dados enviados não são pessoais com perigo de fraudes.
- Instalação: O protótipo necessita de uma estrutura física e toda a programação ficará armazenada no Arduino e em um servidor.

#### <span id="page-37-0"></span>**4.1. Componentes**

Para o desenvolvimento do projeto a plataforma escolhida foi oArduino Uno.Apesar das placas RaspberryPi serem mais completas que as placas Arduino, o Arduino foi escolhido por ter o custo mais baixo e atender às necessidades principais do projeto. Para medir o nível do reservatório optou-se pelo sensor ultrassônico HC-SR04. A ideia é utilizar um método diferente de medir o nível do reservatório em relação às estufas que já existem no mercado. Outro fator é sua alta capacidade de precisão. Para medir a umidade e temperatura optou-se pelo sensor DHT11, pois o custo dele é mais baixo que o DHT22 e atende às necessidades do projeto. Para medir a intensidade luminosa das plantas será utilizado o sensor resistivo LDR, devido à facilidade de montagem. Para desenvolver o papel de atuadores no sistema, optouse por umabomba de água 12V (bomba água limpa para-brisas de automóveis), um cooler de computador 12V, uma lâmpada convencional e um relê*shield* para o Arduino com 4 canais.

### <span id="page-37-1"></span>**4.2. Montagem da estufa**

A estrutura da estufa foi feita com madeira, devido ao baixo custo e facilidade de manuseio. Para fechar as laterais optou-se por um tipo de plástico mais grosso e transparente, para que seja possível visualizar o desenvolvimento das hortaliças e por ele ser mais resistente àumidade. Na Figura 19 é possível ver a montagem da estrutura da estufa.

<span id="page-37-2"></span>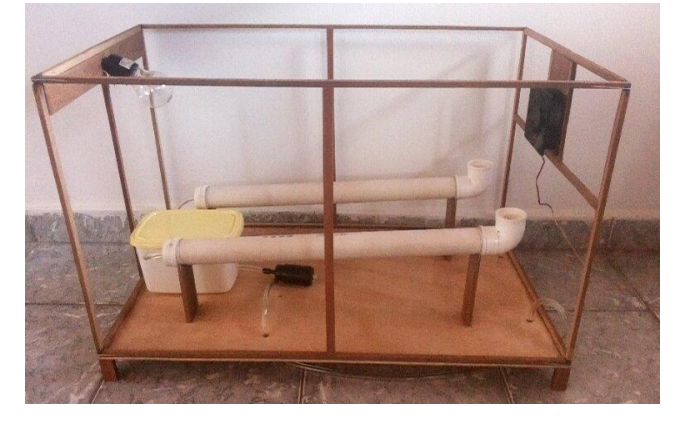

**Figura 19:** Estrutura da estufa

**Fonte:** Próprio Autor

#### <span id="page-38-0"></span>**4.3. Montagem do circuito**

A montagem do circuito foi feita dentro de um pote de sorvete com um suporte de isopor, pois os mesmos não conduzem eletricidade. Foi utilizado um *protoboard* para fazer o circuito responsável pelo acionamento da lâmpada devido à utilização de resistores para controlar a corrente e deixar mais preciso o controle da luminosidade. Na Figura 20 é possível ver a montagem do circuito no Arduino e *protoboard*.

<span id="page-38-1"></span>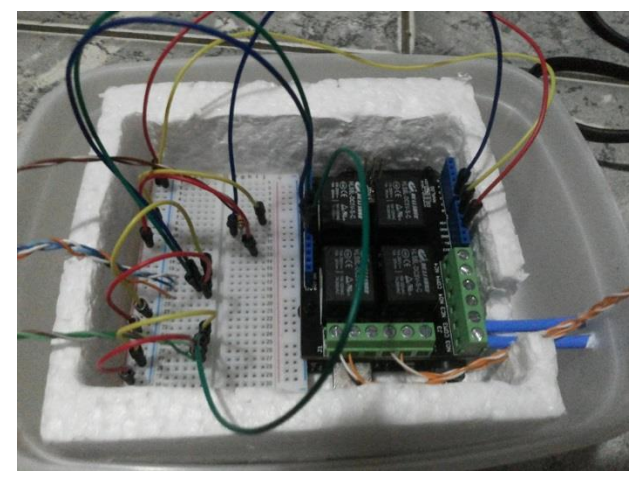

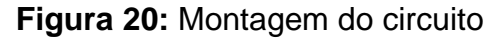

**Fonte:** Próprio Autor

A Figura 21 mostra o circuito desenhado com o software *Fritzing*, um programa de ambiente gráfico que facilita as montagens de circuitos com Arduino e diversos componentes disponíveis no ambiente.

<span id="page-38-2"></span>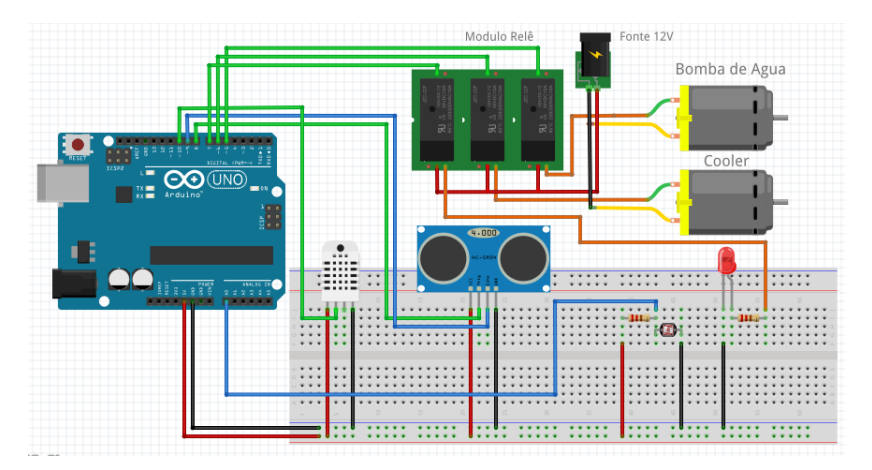

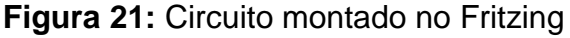

**Fonte:** Próprio Autor

Como o programa *Fritzing*não dispõe do sensor DHT11 foi utilizado como exemplo o sensor DHT22, pois a conexão e modo de funcionamento são semelhantes. Também não foi possível utilizar o relê *shield* no esquemático, então foram utilizados três módulos relê a fim de demonstrar o acionamento dos atuadores. O cooler e a bomba foram demonstrados como motores.

#### <span id="page-39-0"></span>**4.3.1. Montagem e coleta de dados do sensor de umidade e temperatura**

<span id="page-39-1"></span>O sensor de umidade e temperatura foi colocado dentro da estufa para que possa ser feito a medição correta dos fatores climáticos, uma vez que no interior da estufa a temperatura e umidade são maiores do que a ambiente. Na Figura 22 podese ver como foi feita a montagem do sensor dentro da estufa.

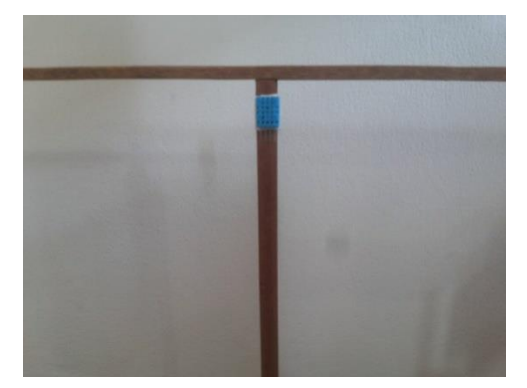

**Figura 22:** Montagem sensor DHT na estufa

**Fonte:** Próprio Autor

<span id="page-39-2"></span>Na Figura 23 é possível ver parte do código de captura de dados e validação do sensor DHT11.

### **Figura 23:** Captura de dados e validação DHT11

```
//SENSOR UMIDADE E TEMPERATURA
int hum = dht.readHumidity();
int temp = dht.readTemperature();
//Se os valores forem invalidos, erro na leitura do sensor
if (isnan(temperatura) | | isnan(umidade))
\overline{A}Serial.println("Falha na leitura do DHT11...");
J
```
**Fonte:** Próprio Autor

## <span id="page-40-0"></span>**4.3.2. Montageme coleta de dadosdo sensor ultrassônico**

O reservatório de solução nutritiva foi feito com um pote de sorvete para facilitar a instalação do sensor ultrassônico. O mesmo foi inserido na tampa do reservatório para que seja feito o controle do nível da solução.Na Figura 24 pode-se ver como foi feita a montagem do sensor no reservatório.

<span id="page-40-1"></span>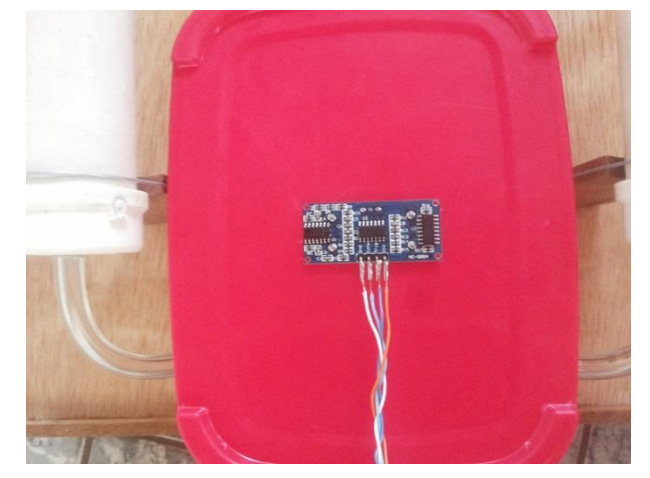

**Figura 24:** Montagem do sensor HC-SR04 no reservatório

**Fonte:** Próprio Autor

<span id="page-40-2"></span>Na Figura 25 pode-se ver parte do código de coleta de dados do sensor HC-SR04.

# **Figura 25:** Coleta de dados HC-SR04

```
//SENSOR ULTRASSONICO
long duration;
int cm;
digitalWrite(trigger, LOW);
delayMicroseconds(5);
digitalWrite(trigger, HIGH);
delayMicroseconds(10);
digitalWrite(trigger, LOW);
duration = pulseIn(echo, HIGH);cm = (duration/2) / 29.1;
```
**Fonte:** Próprio Autor

#### <span id="page-41-0"></span>**4.3.3. Montagem do sensor LDR**

O sensor LDR foi colocado no exterior da estufa, pois o seu principal objetivo é acionar o rele quando não for identificada a presença de luz. O mesmo será protegido para que quando a luz da estufa for acesa, não acionar novamente o relê devido à presença de luz. Na Figura 26 pode-se ver como foi feita a montagem do sensor fora da estufa.

<span id="page-41-1"></span>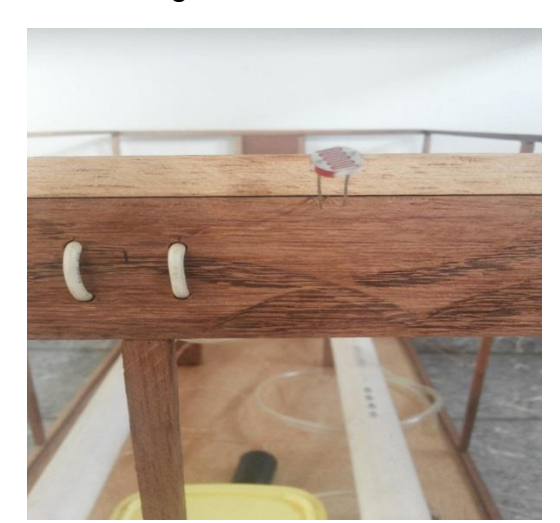

**Figura 26:** Montagem do LDR no exterior da estufa

**Fonte:** Próprio Autor

<span id="page-41-2"></span>Na Figura 27 pode-se ver parte do código de coleta de dados do sensor LDR e acionamento da lâmpada.

**Figura 27:** Coleta de dados LDR e acionamento da lâmpada

```
//SENSOR LUMINOSIDADE
///Ler o valor do LDR
ldrValor = analogRead(ldrPin); //0 valor lido será entre 0 e 1023
//se o valor lido for maior que 800, liga o led
if (ldrValor>= 800) {
    digitalWrite(ledControl, HIGH);
    Serial.print("NOITE");
    Serial.println();
    Serial.println();
 \mathbf{1}//senão, apaga o led
else{
    digitalWrite(ledControl, LOW);
    Serial.print("DIA");
    Serial.println();
    Serial.println();
 \overline{\mathbf{r}}
```
**Fonte:** Próprio Autor

A lâmpada somente é acionada caso não haja luz sendo emitida no sensor LDR, se houver luz ela não acenderá.

#### <span id="page-42-0"></span>**4.3.4. Montagem da lâmpada**

<span id="page-42-2"></span>A lâmpada foi colocada na parte superior da estufa para que possa emitir radiação para todas as plantas igualmente. Na Figura 28 é possível ver como foi feita a montagem da lâmpada na estufa.

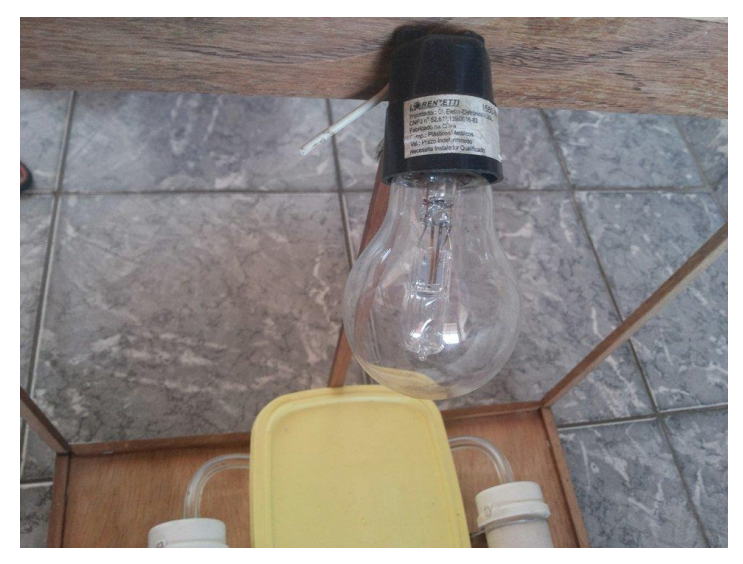

**Figura 28:** Montagem da lâmpada na estufa

**Fonte:** Próprio Autor

### <span id="page-42-1"></span>**4.3.5. Ligação e acionamento da bomba 12V**

A bomba de água será responsável por manter as plantas húmidas. Ela foi ligada na parte inferior da estufa junto com o reservatório, pois a solução que for enviada para o sistema retornará para o reservatório. O Arduinoacionará a bomba de 10 em 10 minutos, dependendo da necessidade das plantas. Na Figura 29 pode-se ver como a bomba foi conectada ao reservatório.

<span id="page-43-1"></span>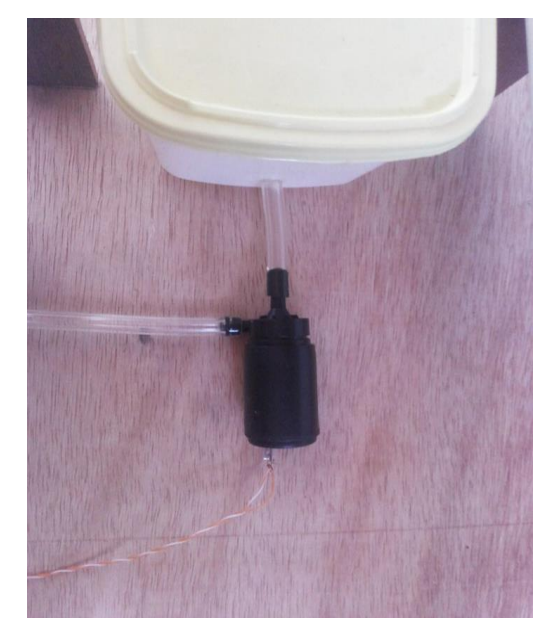

**Figura 29:** Conexão da bomba com o reservatório

**Fonte:** Próprio Autor

<span id="page-43-2"></span>Na Figura 30 é possível ver parte do código de acionamento da bomba d'água.

**Figura 30:** Acionamento bomba d'água

```
//BOMBA DE AGUA
digitalWrite(bombaControl, HIGH);
delay (600000);
digitalWrite(bombaControl, LOW);
```
#### **Fonte:** Próprio Autor

#### <span id="page-43-0"></span>**4.3.6. Ligação do cooler**

O cooler foi colocado na lateral superior da estufa para que seja feito o resfriamento da estufa. Outras duas pequenas aberturas fazem o ar circular dentro da estufa não sendo necessário o cooler ficar ligado. O cooler será ligado apenas quando for identificado que a temperatura ou a umidade relativa do ar estiver acima dos padrões definidos. Na Figura 31 é possível observar a montagem do cooler na estufa.

<span id="page-44-1"></span>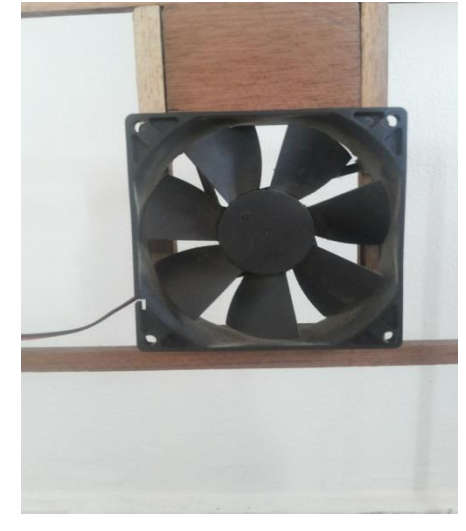

**Figura 31:** Montagem do cooler na estufa

**Fonte:** Próprio Autor

<span id="page-44-2"></span>Na Figura 32 é possível ver parte do código de acionamento do cooler.

#### **Figura 32:** Acionamento do cooler

```
//umidade e temperatura acima dos padroes
if (hum > 70 | | temp > 30) {
   digitalWrite(collerControl, HIGH);
J.
else{
   digitalWrite(collerControl, LOW);
\mathbf{E}
```
**Fonte:** Próprio Autor

#### <span id="page-44-0"></span>**4.4. Funcionamento estufa**

Nesta versão do protótipo, a estufa depende de um computador para seu funcionamento, o mesmo serve para alimentar o Arduino e receber as informações enviadas pela porta serial. A ideia é que, em uma nova versão do protótipo, a estufa consiga fazer a comunicação sem fio com a rede, eliminando, assim, a necessidade da utilização de um computador. Para que seja possível interagir com outros dispositivos, o Arduino utiliza um cabo USB pelo qual envia os dados através de comunicação serial. Como o Arduino já dispõem da funcionalidade de comunicação pela porta serial, não é necessário nenhum tipo de implementação, porém, a maioria dos dispositivos em que o Arduino é conectado não dispõem deste tipo de comunicação, sendo necessário fazer algumas implementações para o

<span id="page-45-0"></span>funcionamento. Na Figura 33 pode-se observar um modelo de mensagem serial do Arduino.

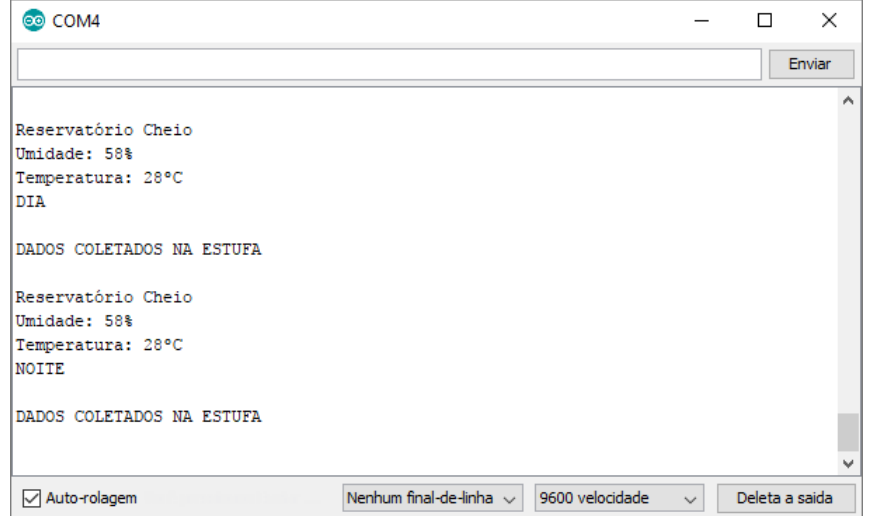

**Figura 33:** Modelo de mensagem serial

**Fonte:** Próprio Autor

Assim que os sensores fazem as leituras das grandezas o Arduino às envia pela porta serial. O Node-RED faz as leituras da porta serial e envia as mensagens recebidas para o broker (Mosquitto), que por sua vez faz a publicação dos dados separadamente através de assuntos. O Node-RED tem assuntos predefinidos cadastrados. Assim que o Mosquitto publica os assuntos, o Node-RED recebe os dados referentes aos assuntos que tem interesse. Esses dados uma vez coletados, são enviados para o servidor de e-mail que está cadastrado no sistema. Na Figura 34 é possível observar o funcionamento da estufa.

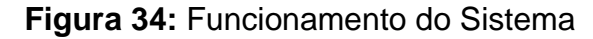

<span id="page-45-1"></span>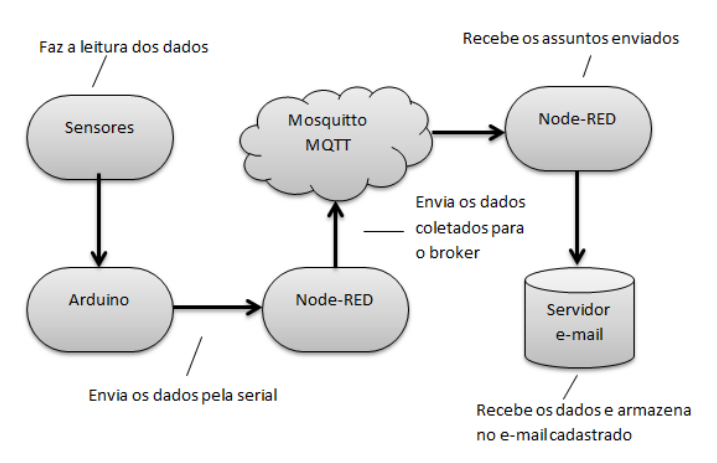

**Fonte:** Próprio Autor

<span id="page-46-0"></span>O sensor DHT11 irá fazer as leituras, caso a temperatura e umidade estejam acima dos níveis definidos ele irá acionar o cooler para que seja feito o resfriamento e circulação do ar, caso esteja abaixo é acionada a bomba de água. Na Figura 35 pode-se ver o funcionamento do sensor DHT11.

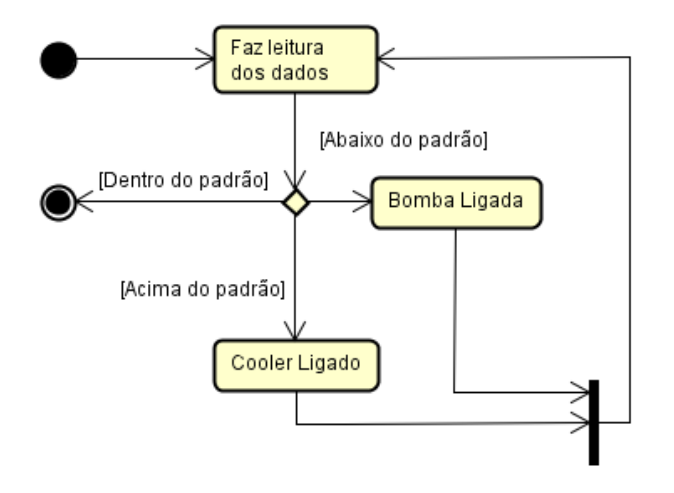

# **Figura 35:** Funcionamento sensor DHT11

#### **Fonte:** Próprio Autor

<span id="page-46-1"></span>O sensor LDR irá acionar a lâmpada caso não seja identificada a incidência de luz sobre a estufa, caso haja luz, a lâmpada permanecera apagada.Na Figura 36 pode-se ver o funcionamento do sensor LDR.

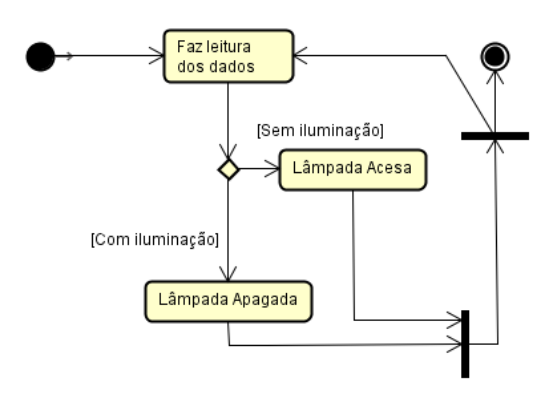

# **Figura 36:** Funcionamento sensor LDR

O sensor ultrassônico irá fazer medições do nível de solução no reservatório, caso a solução chegue a um nível determinado, será enviado um e-mail de alerta informando que é necessário encher o reservatório. Na Figura 37 pode-se ver o funcionamento do sensor HC-SR04.

**Fonte:** Próprio Autor

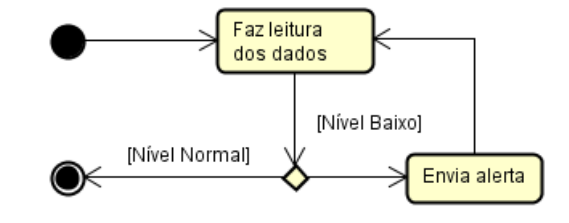

<span id="page-47-0"></span>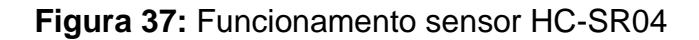

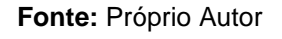

A bomba será acionada de 10 em 10 minutos, dependendo da necessidade das hortaliças e temperatura do ambiente.

Para representar o funcionamento do sistema é muito adequado o uso de diagrama da UML(*UnifiedModelingLanguage*). Para o projeto foram desenvolvidos o diagrama de sequência e atividade. Na Figura 38 e 39 pode-se ver o funcionamento do sistema através do diagrama de sequência e atividade. respectivamente.

<span id="page-47-1"></span>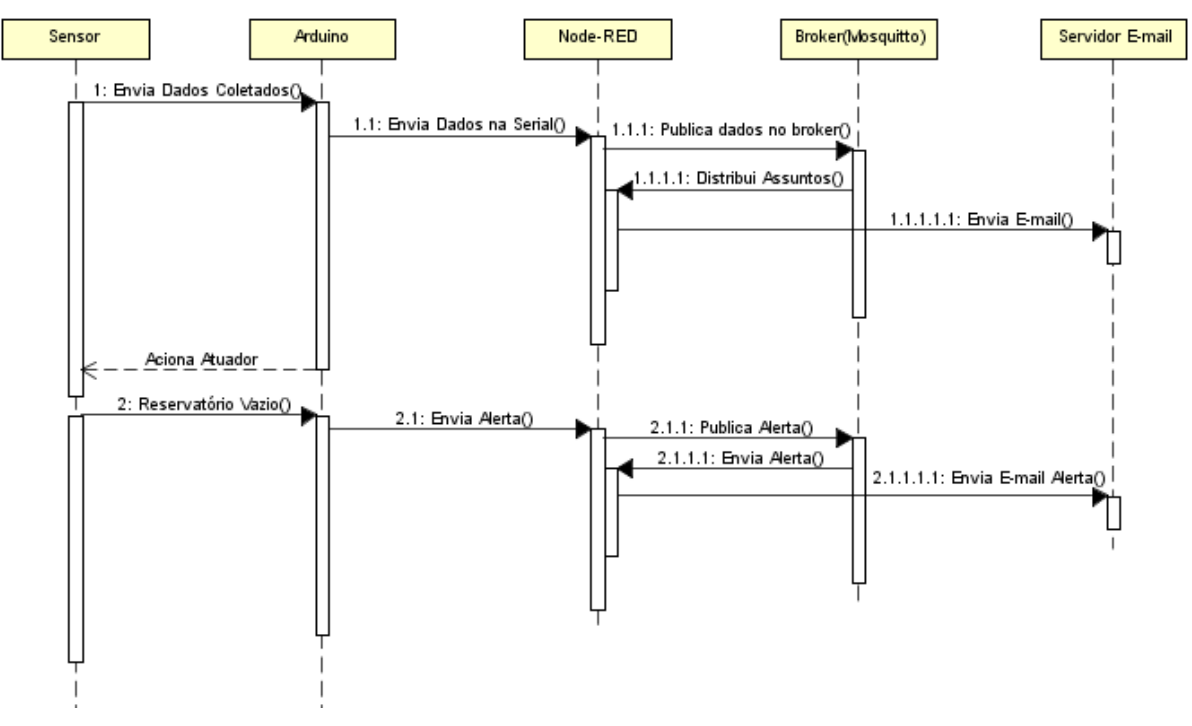

**Figura 38:** Diagrama Sequência

**Fonte:** Próprio Autor

O diagrama de sequência como o nome já diz, demonstra a sequência dos processos que serão executados. Ele representa a relação entre os objetos do cenário.

<span id="page-48-1"></span>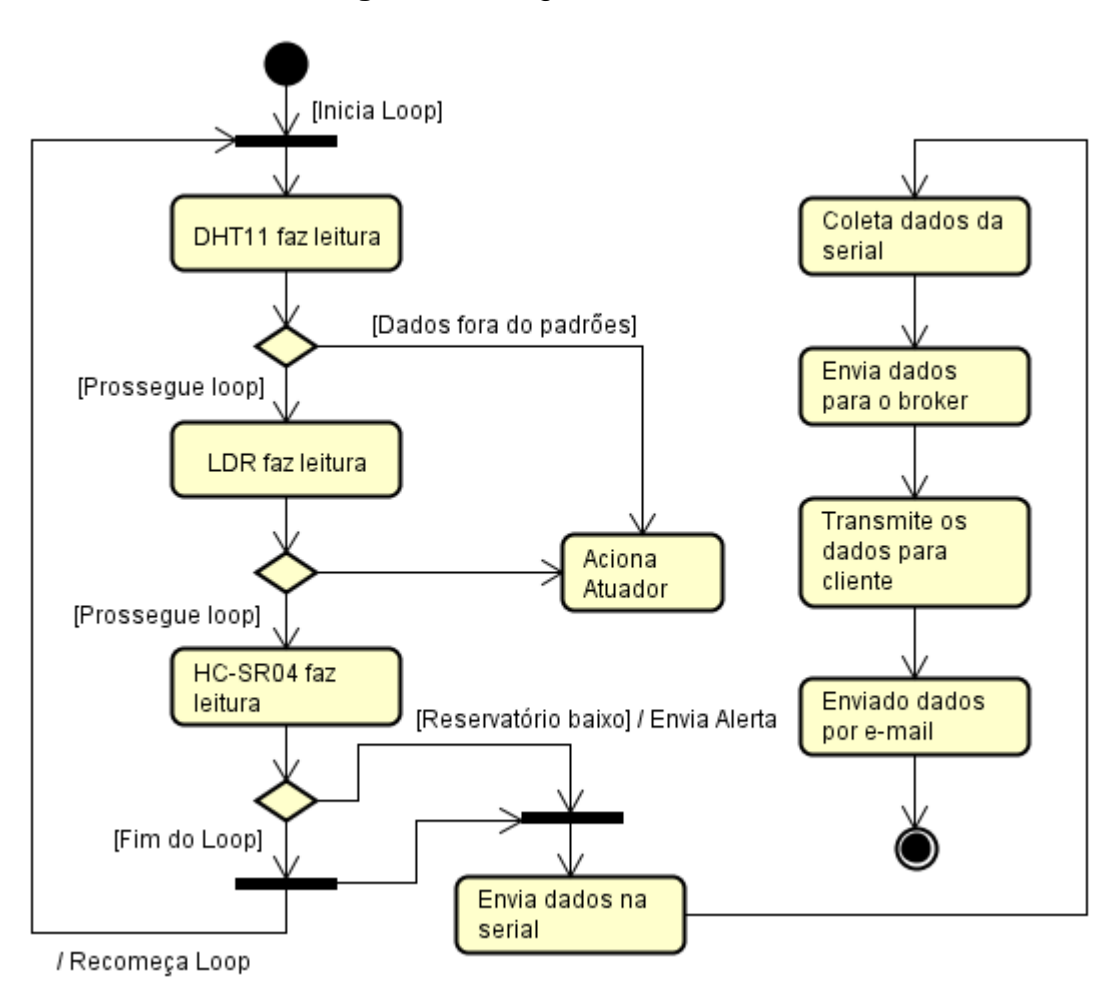

**Figura 39:** Diagrama de atividade

**Fonte:** Próprio Autor

O diagrama de atividade demonstra o fluxo dos processos que serão executados. Pode ser considerado como um gráfico de fluxo, porque ele mostra o controle de uma atividade sobre a outra.

## <span id="page-48-0"></span>**4.5. Resultados obtidos**

O desenvolvimento do protótipo atendeu a todos os objetivos iniciais do projeto. As plantas se desenvolveram conforme esperado e cada leitura dos sensores era enviada para o registro no e-mail cadastrado.

O primeiro protótipo desenvolvido foi apresentado no FATEC Portas Abertas, demonstrando para alunos e visitantes como éo funcionamento do Arduino e como os sensores e atuadores trabalhavam. Esse protótipo foi produzido em um galão de água de 20L, onde os sensores foram montados de forma com que seria possível fazer o

teste dos fatores que influenciam no desenvolvimento das plantas,e que é possível desenvolver uma estufa sem que o proprietário precise se preocupar com o desenvolvimento das plantas.

O segundo protótipo demonstrado no capítulo 4foi apresentado na FIDAM naFeira Tecnológica Regional de ETECs e FATEC, neste, além de demonstrar o funcionamento do Arduino, sensores e atuadores, demonstrou o desenvolvimento das plantas produzidas dentro da estufa.

#### <span id="page-50-0"></span>**5. CONSIDERAÇÕES FINAIS**

O desenvolvimento do presente estudo possibilitou uma análise de como o avanço das tecnologias ajudam a transformar trabalhos que custariam ou dependeriam de muitos fatores para o funcionamento, em trabalhos simples que apenas um microcontrolador consegue gerir. Além disso, também permitiu uma aprendizagem nova à respeito do Arduino, Mosquitto e Node-RED que são tecnologias muito utilizados paraIoT.

Para o desenvolvimento do projeto, foi gasto em média o valor de R\$160,00 em componentes. A estrutura foi desenvolvida com materiais que já estavam presentes, não sendo necessária a compra dos mesmos, porém, pode-se calcular um gasto total para o desenvolvimento do protótipo no valor de R\$200,00.

Inicialmente, a ideia era que além de controlar a umidade relativa do ar, temperatura e ventilação, também controlar o PH da solução nutritiva. Foi feita uma pesquisa de componentes que poderiam fazer este tipo de controle, mas para o projeto do TCC o custo extrapolaria o orçamento esperado.

Com alguns testes feitos no funcionamento da estufa, foram identificados alguns fatores que podem ser modificados para um melhor resultado:

- A lâmpada convencional além de gastar mais energia que o LED, esquenta de forma muito superior e pode acabar danificando as hortaliças. Uma melhoria seria utilizar uma fita de LED, diminuindo o consumo e garantindo a qualidade.
- Fazer um reservatório externo, pois com o reservatório interno o enchimento é mais trabalhoso.
- Fazer uma estufa com placas de acrílico, pois além de ser mais resistente, fica com um aspecto mais profissional.

Existem algumas ideias para trabalhos futuros. Inserir um Nodemcu ao sistema, fazendo com que não seja necessário um computador conectado diretamente à estufa. Adaptar uma bateria 12V (um exemplo seria uma bateria de carro) como opção de fonte externa, para o caso de falta de energia. Montar um protótipo em que a estufa faça o balanceamento dos nutrientes e complete o reservatório automaticamente, sem que o proprietário da estufa precise encher quando a solução nutritiva estiver chegando ao fim. Inserir um sistema que faça o resfriamento ou aquecimento da estufa mais rapidamente, podendo ter um controle mais preciso sobre temperatura da estufa.

A montagem de uma estufa com aspectos melhores e mais resistentes podendo futuramente ser um produto para fim comercial.

# **REFERÊNCIAS**

<span id="page-52-0"></span>ADAFRUIT. **DHT11, DHT22 and AM2302 Sensors**. 2017. Disponível em: <https://cdn-learn.adafruit.com/downloads/pdf/dht.pdf> Acesso em: 18 de setembro de 2017.

ALEXANDREAUGUSTO. **Mini Bomba D'água 240L/Hora 4.2w, Submersível 30000 Horas.** 2013. **Disponível em:** 2013. <https://www.alexandreaugusto.com.br/motores/bombas/mini-bomba-dagua-240lhora-3-6w-submersivel-3000-horas/>. Acesso em: 31 de maio de 2017.

ARDUINO. **WhatisArduino?**.2017. Disponível em: <https://www.Arduino.cc/en/Guide/Introduction>. Acesso em: 31 de maio de 2017.

BARRETO, Marcelo. **Medição de nível de caixa d'água para residências, condomínios ou empresas – parte 1**. fev. 2015. Disponível em: < http://www.marcelobarreto.eng.br/medicao-de-nivel-de-agua-parte-1/> Acesso em: 18 de outubro de 2017.

BORGES, L. P.; DORES, R. C., **Automação predial sem fio utilizando bacnet/zigbee com foco em economia de energia**. 2010, 76f. Trabalho de conclusão de curso - Curso de Graduação em Engenharia de Controle e Automação – UNB, Brasília, 2010.

BRUGNARI, A.; MAESTRELLI, L. H. M., **AUTOMAÇÃO RESIDENCIAL via WEB**. 2010, 36f. Trabalho de conclusão de curso - Curso de Graduação em Engenharia de Computação - PUC-PR, Curitiba, 2010.

DALLAS. **DS18B20 ProgrammableResolution**. 2017. Disponível em: <http://html.alldatasheet.com/htmlpdf/58557/DALLAS/DS18B20/181/1/DS18B20.html>. Acesso em: 18 de setembro de 2017.

DealeXtreme.**DC 220V 50W High Pressure PP RightAngleFloat Switch**. 2017. Disponível em: < http://www.dx.com/p/dc-220v-50w-high-pressure-pp-right-anglefloat-switch-445442#.WhwHPUqnHIU>. Acesso em: 18 de setembro de 2017.

DUARTE, Ricardo de O.; JÚNIOR, Marconi de O. **Apostila sobre Introdução ao Projeto com Microcontroladores e Programação de Periféricos**. Disciplina de Laboratório de Sistemas, Processadores e Periféricos. UFMG. Departamento De Engenharia Eletrônica. dez. 2010. Disponível em:https://dspaceprod01.grude.ufmg.br/dspace/bitstream/handle/OAUFMG/702/Apo stila\_MCU.pdf?sequence=2>. Acesso em: 14 de outubro de 2017.

ÉPOCA.**Led faz crescer verduras de boa qualidade como nenhuma outra tecnologia**. Época: Inspiração para inovar negócios, ago. 2014. Disponível em: <http://epocanegocios.globo.com/Caminhos-para-o-

futuro/Energia/noticia/2014/08/led-faz-crescer-verduras-de-boa-qualidade-comonenhuma-outra-tecnologia.html>. Acesso em: 29 de maio de 2017.

EXPLICATORIUM. **Escala de pH**. 2008. Disponível em: <http://www.explicatorium.com/cfq-8/escala-de-ph.html>. Acesso em: 30 de maio de 2017.

FRANÇA, Fernando A. **Instrumentação e Medidas: grandezas mecânicas**. UNICAMP. 2007. COMPOSITY Disponível em: <http://www.fem.unicamp.br/~instmed/Instrumentacao\_Medidas\_Grandezas\_Mecani cas.pdf>. Acesso em: 05 de outubro de 2017.

GHIRALDINI, André. **Hidroponia – Vantagens e Desvantagens**. out.2014. Disponível em: <http://inteliagro.com.br/hidroponia-vantagens-e-desvantagens/>. Acesso em: 23 de maio de 2017.

GHIRALDINI, André. **Temperatura alta – Grande problema em Hidroponia**. 2015. Disponível em: <http://inteliagro.com.br/%CE%B4t-um-dos-principais-problemas-nahidroponia/>. Acesso em: 23 de maio de 2017.

GHIRALDINI, André. **Orgânico x Hidropônico**. Horticultura. nov. 2014. Disponível em: <http://inteliagro.com.br/organico-x-hidroponico/>. Acesso em: 8 de novembro de 2017.

GONÇALVES, Siumara. **Produtor e consumidor cada vez mais próximos no Espírito Santo**. Produtores familiares fazem associações e usam até tecnologia para alcançar clientes. Economia agricultura familiar, GAZETAONLINE, ago. 2017. Disponível em:

<https://www.gazetaonline.com.br/noticias/economia/2017/08/produtor-e-

consumidor-cada-vez-mais-proximos-no-espirito-santo-1014086677.html>. Acesso em: 18 de novembro 2017.

HYDOR. **O Sistema de Pavio**. 2017. Disponível em:<http://www.hydor.eng.br/PAGINAS-P/P8-P.html>. Acesso em: 29 de outubro de 2017.

LABHIDRO. **Sistemas de Cultivo Hidropônico**. 2012. Disponível em: <http://www.labhidro.cca.ufsc.br/sistemas-de-cultivo-hidroponico#page>. Acesso em: 29 de maio de 2017.

MARCON, Cleiton J; PARISOTTO, Jefferson A.A., **Estufa.** Relatório técnico final. 2011. Disponível em: <https://www.ppgia.pucpr.br/~laplima/ensino/pfec/concluidos/2011/estufa.pdf> Acesso em: 25 de maio de 2017.

MARTINS, Ismael R.; ZEM, José L. **Estudo dos protocolos de comunicação MQTT e COaP para aplicações machine-to-machine e Internet das coisas**. Revista Tecnológica da Fatec Americana, Americana. v.3, n.1, p.64-87, mar./2015. Disponível em:

<http://www.fatec.edu.br/revista\_ojs/index.php/RTecFatecAM/article/view/41/50>. Acesso em 09 de novembro de 2017.

MCIENTIFICA. **A escala de pH**. 2013. Disponível em: <http://www.blog.mcientifica.com.br/a-escala-de-ph/>. Acesso em: 30 de maio de 2017.

MOMOTE, Victor. **Modelos de comunicação para IoT**. Embarcados. Mai. 2016. Disponível em: https://www.embarcados.com.br/modelos-de-comunicacao-para-iot/. Acesso em: 16 de outubro de 2017.

NODE-RED. **About**. Disponível em: <https://nodered.org/about/>. Acesso em: 09 de novembro de 2017.

OLIVEIRA, Filipe C. P. de. **Proposta de Arquitetura de um Sistema em um Chip (SoC) para Fins Educacionais**. USP. EESC. 2014. Disponível em: <http://www.tcc.sc.usp.br/tce/disponiveis/97/970010/tce-25082014- 111001/?&lang=br> Acesso em: 23 de outubro de 2017.

POMARES URBANOS. **Sistemas de cultivo hidropônico.** 2015**.** Disponível em:<http://pomaresurbanos.com.br/tipos/>. Acesso em: 29 de outubro de 2017.

RURALNEWS. **Estufas - produção agrícola em ambientes controlados**. 2017.

Disponível em: <http://www.ruralnews.com.br/visualiza.php?id=202>. Acesso em: 23

de maio de 2017.

SANTOS, Danillo M. **Projeto de sistemas embarcados: Um estudo de caso baseado em microcontrolador e seguindo AOSD**. UFSC. 2006. Disponível em: <http://www.lisha.ufsc.br/pub/Santos\_BSC\_2005.pdf> Acesso em: 23 de outubro de 2017.

SANTOS, Juliana.**A influência da quantidade de luz na velocidade da Fotossíntese**. 2017. Disponível em:<https://blogdoenem.com.br/biologia-enemvelocidade-fotossintese/>. Acesso em: 29 de maio de 2017.

SILVEIRA, Fernando L. da.**Umidade relativa: o que é e como se determina?**. UFRGS, Instituto de Física. fev.2014. Disponível em:<http://www.if.ufrgs.br/cref/?area=questions&id=711>. Acesso em: 14 novembro 2017.

SOLER &PALAU. **A climatização de estufas**. 2006. Disponível em: <http://www.solerpalau.pt/formacion\_01\_39.html>. Acesso em: 23 de maio de 2017.

SOMMERVILLE, Ian. **Engenharia de software**. Tradução de Selma Shin Shimizu Melkikoff; Reginaldo Arakaki e Edílson de Andrade Barbosa. 8. ed. São Paulo - SP: Pearson - Addison Wesley, 2007. p. 80-81.

TEXAS INSTRUMENTS. **LM35 PrecisionCentigradeTemperatureSensors**. nov. 2000. Disponível em: <http://html.alldatasheet.com/htmlpdf/517588/TI1/LM35/108/2/LM35.html>. Acesso em: 18 de setembro de 2017.

TRÓIA, Pedro. **DESCOMPLICÓMETRO – SYSTEM ON A CHIP (SOC)**. 2015. Disponível em:<https://www.pcguia.pt/dicas/descomplicometro-system-on-a-chipsoc/> Acesso em: 23 de outubro de 2017.

TUDOHIDROPONIA. **NFT: Um tipo de Hidroponia**. 2013. Disponível em: <http://tudohidroponia.net/wp-content/uploads/2013/07/NFT-esquema.jpg>. Acesso em: 29 de maio de 2017.

VEGA & FLORA.**Ventilação no Cultivo Indoor**. 2014. Disponível em: <http://vegaefloracultivoindoor.blogspot.com.br/2014/02/ventilacao-no-cultivoindoor.html>. Acesso em: 25 de maio de 2017.

WIRING. 2017. Disponível em: <http://wiring.org.co/> Acesso em: 19 de novembro de 2017.